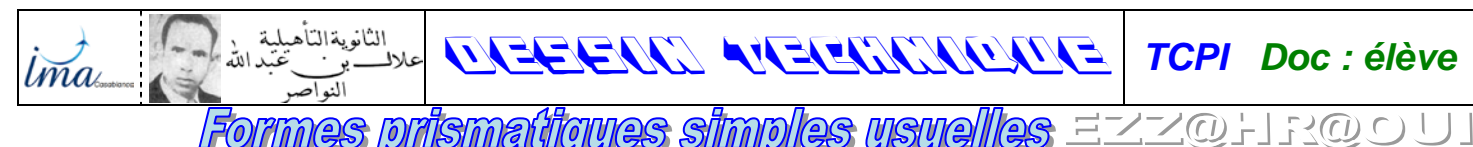

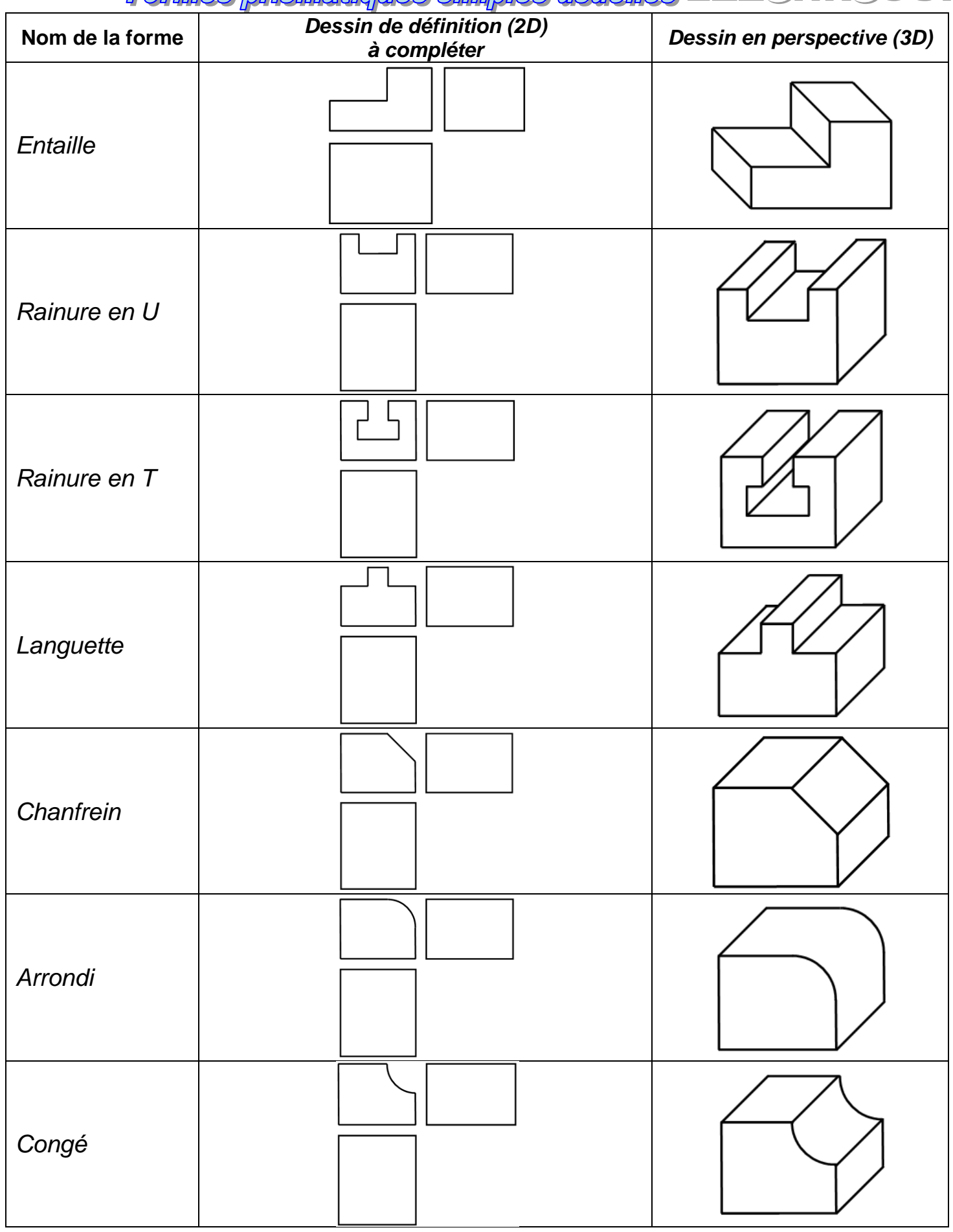

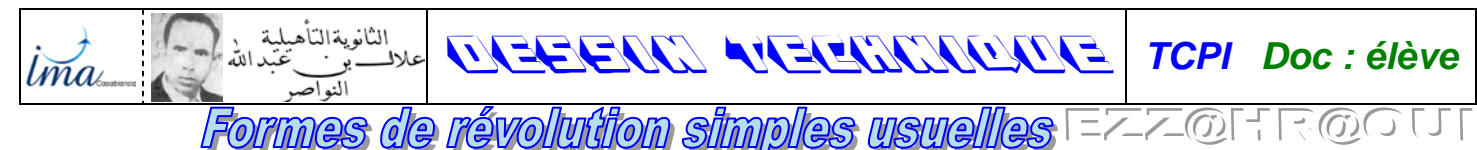

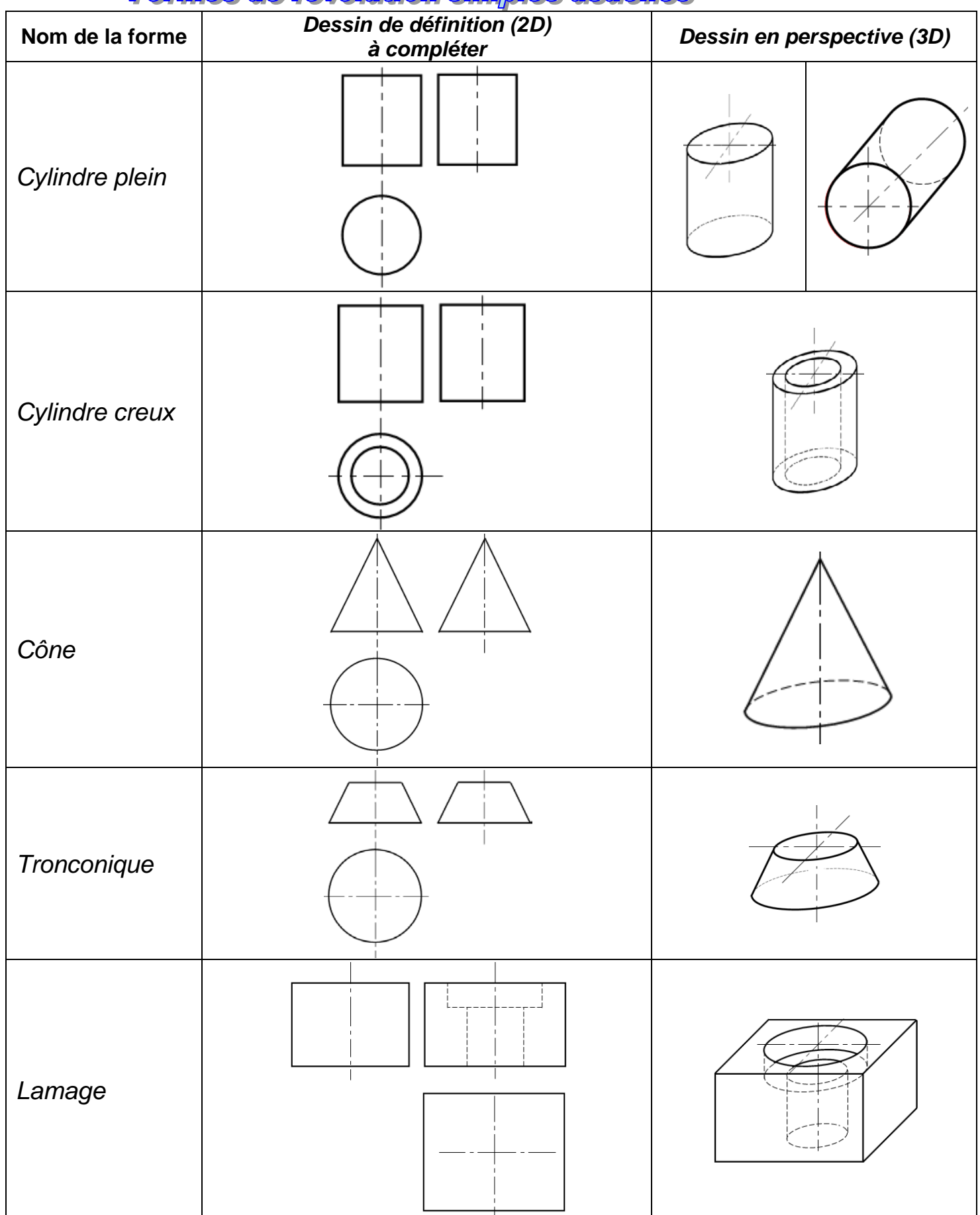

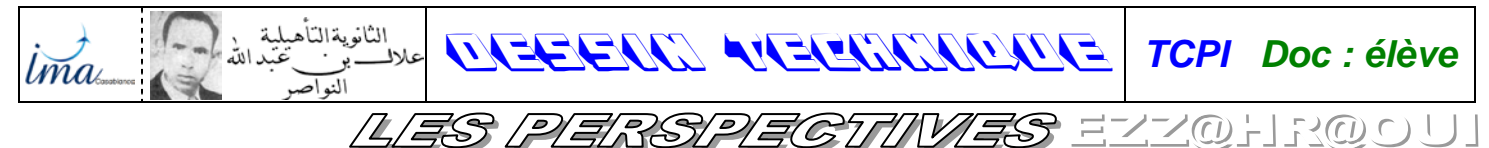

# *I- BUT :*

Donner l'aspect général et les formes d'une pièce et permet la compréhension rapide d'une pièce ou d'un mécanisme.

## *II- PERSPECTIVE CAVALIÈRE :*

## *a- Définition :*

La *perspective cavalière* est une *projection oblique* parallèle à une direction donnée, sur un plan parallèle à la face principale de l'objet à représenté.

## *b- Caractéristique :*

Soit le cube de la figure ci-dessous (dans la réalité, les 6 faces sont égales).

- ♦ Les faces parallèles au plan de projection ne sont pas déformées ou réduites, mais sont représentées en vraie grandeur. (Exemple ABCD c'est la face principale et EFGH) ; c'est-à-dire (AB = DC = EF = GH = AD = BC = FG = EH = L). (*Dans la réalité* et *Sur le dessin*).
- ♦ Les faces perpendiculaires au plan de projection sont déformées et se dessinent suivant des fuyantes, elles sont réduites suivant un rapport de réduction **k** qui dépend de l'angle de fuyante ∝. (Exemple BCGF ; ADHE ; ABFE et DCGH ) ; c'est-à-dire (AE = BF = CG = DH = 0,5.L). (*Sur le dessin*)
- ♦ Pour avoir la longueur des fuyantes, il faut multiplier les cotes par le rapport de réduction **k**, en suite les multiplier par l'échelle.

Norme recommandée pour **k** et ∝

- **- Angle de fuyante** ∝ **= 45°**
- **- Rapport de réduction k = 0,5**
- Toujours indiquer sur un dessin.
- ♦ Orientations possibles : L'angle ∝ peut prendre la valeur de 45° ; 30° ; ou 60°.

*1- Complète* les phrases par les propositions suivantes :

de côté . . . . . . cm environ (à mesurer sur le dessin) :

et . . . . . . . . . . . . . . . . . . . . au plan de projection.

Pour une même valeur de  $\alpha$  en peut avoir 4 orientations.

## Droite vers le haut

 **perpendiculaires ; ABCD**

*c- exercices :*

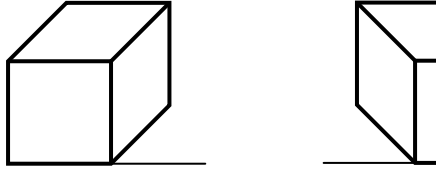

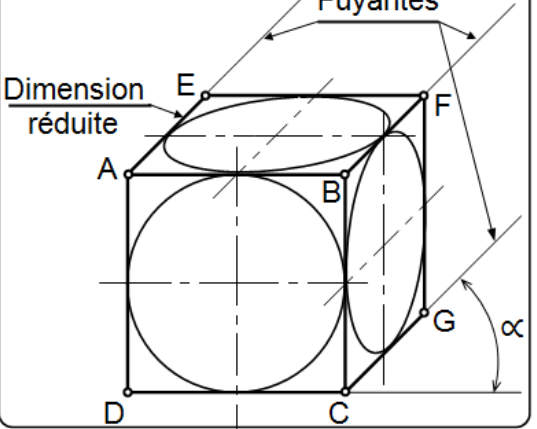

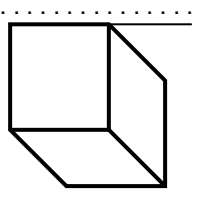

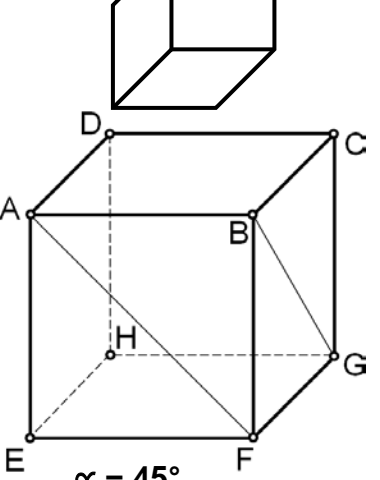

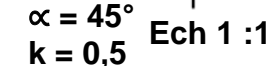

sont des plan . . . . . . . . . . . . . . . . . . . . au plan de projection.

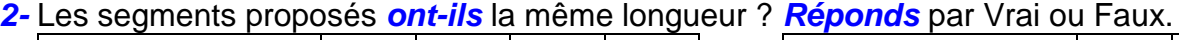

Le dessin ci-contre représente un cube dessiné en **perspective cavalière**.

**ADHE ; égales ; CDHG ; parallèles ; EFGH ; Plans verticales ;**

Dans la réalité, les 6 faces d'un cube sont . . . . . . . . . . . . . . . . . . . .

+ Les faces ABFE et ............ sont des .....................

**Les faces BFGC, ............**, ..............., et .............

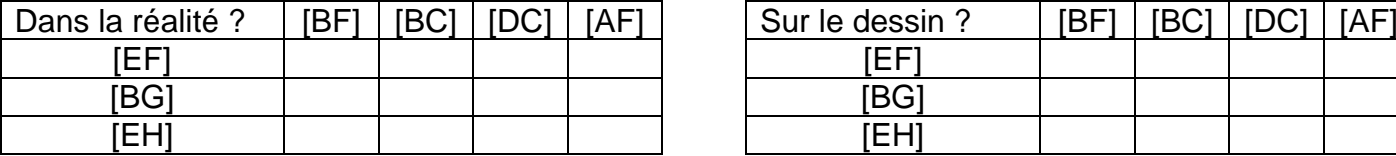

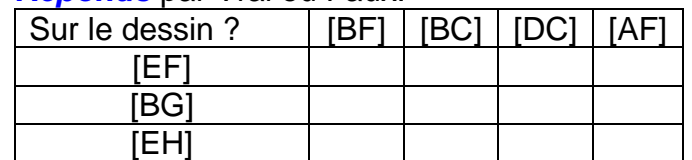

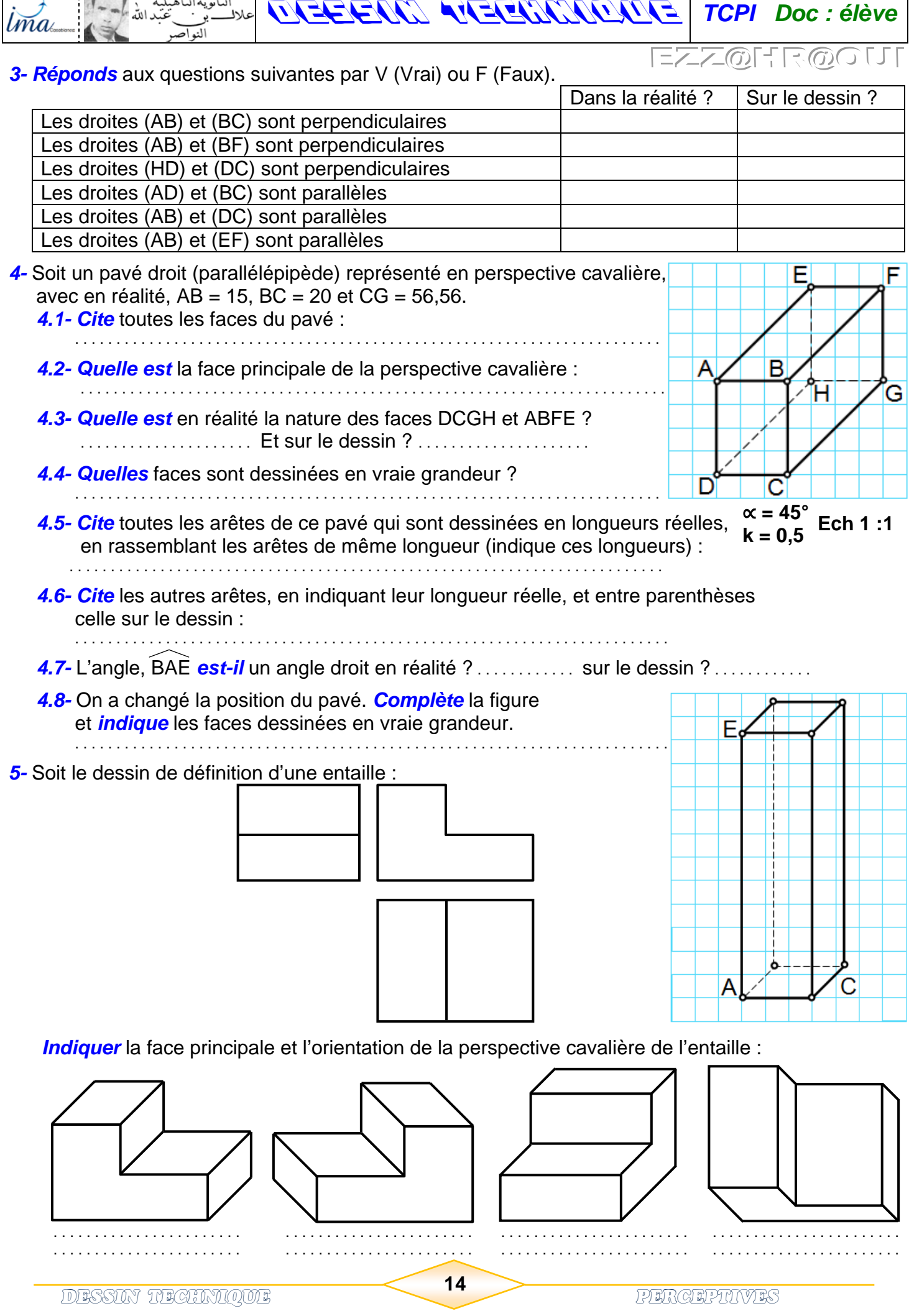

 $\Gamma$ 

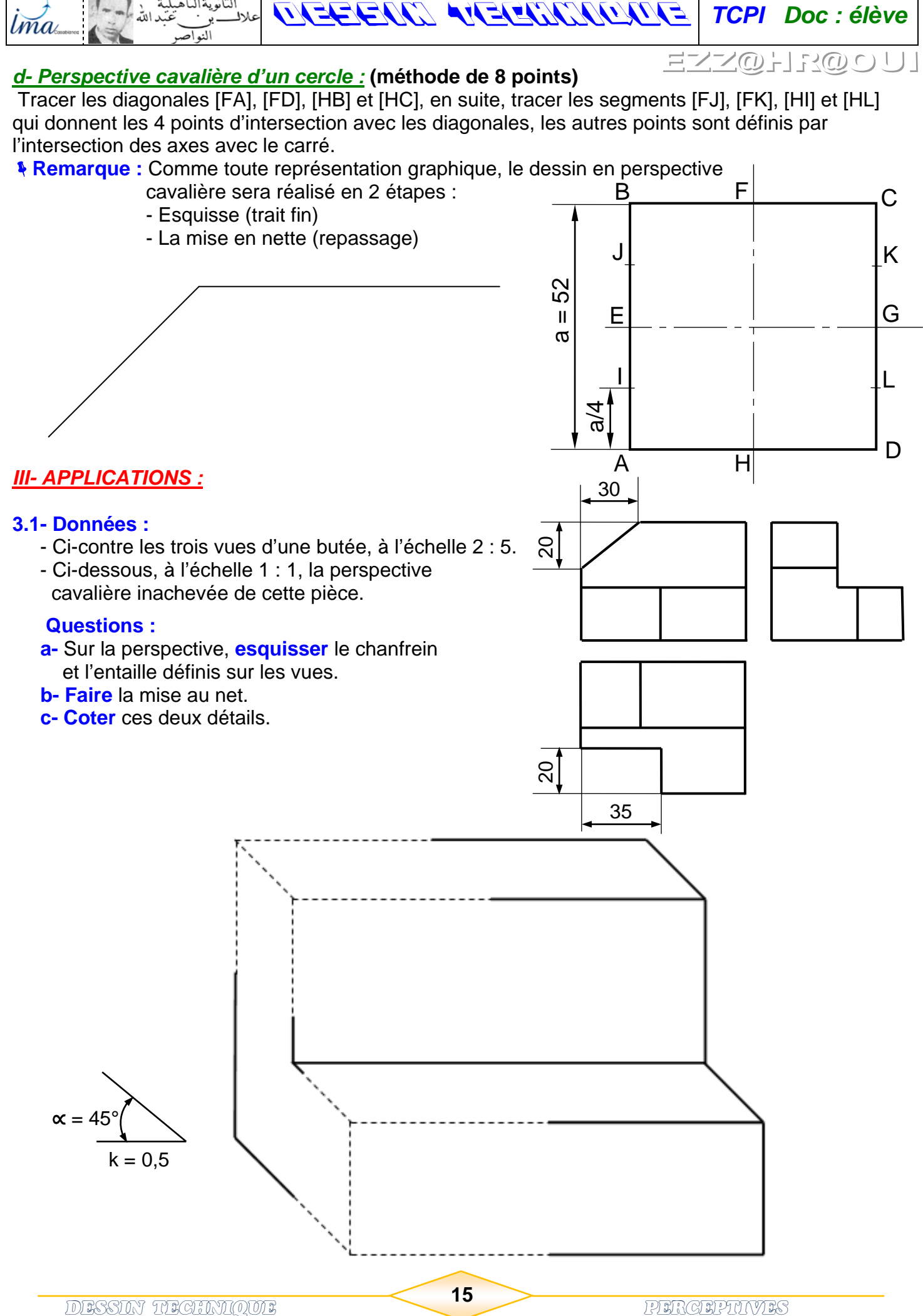

الثانه يةالتأه

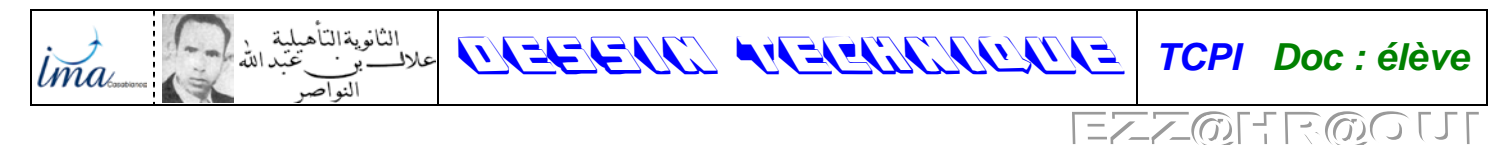

**3.2- Compléter** la vue de gauche et la vue de dessus, et dessiner la perspective cavalière suivant la vue de face à l'échelle 1:1, avec  $k = 0.5$  et  $\alpha = 45^\circ$ .

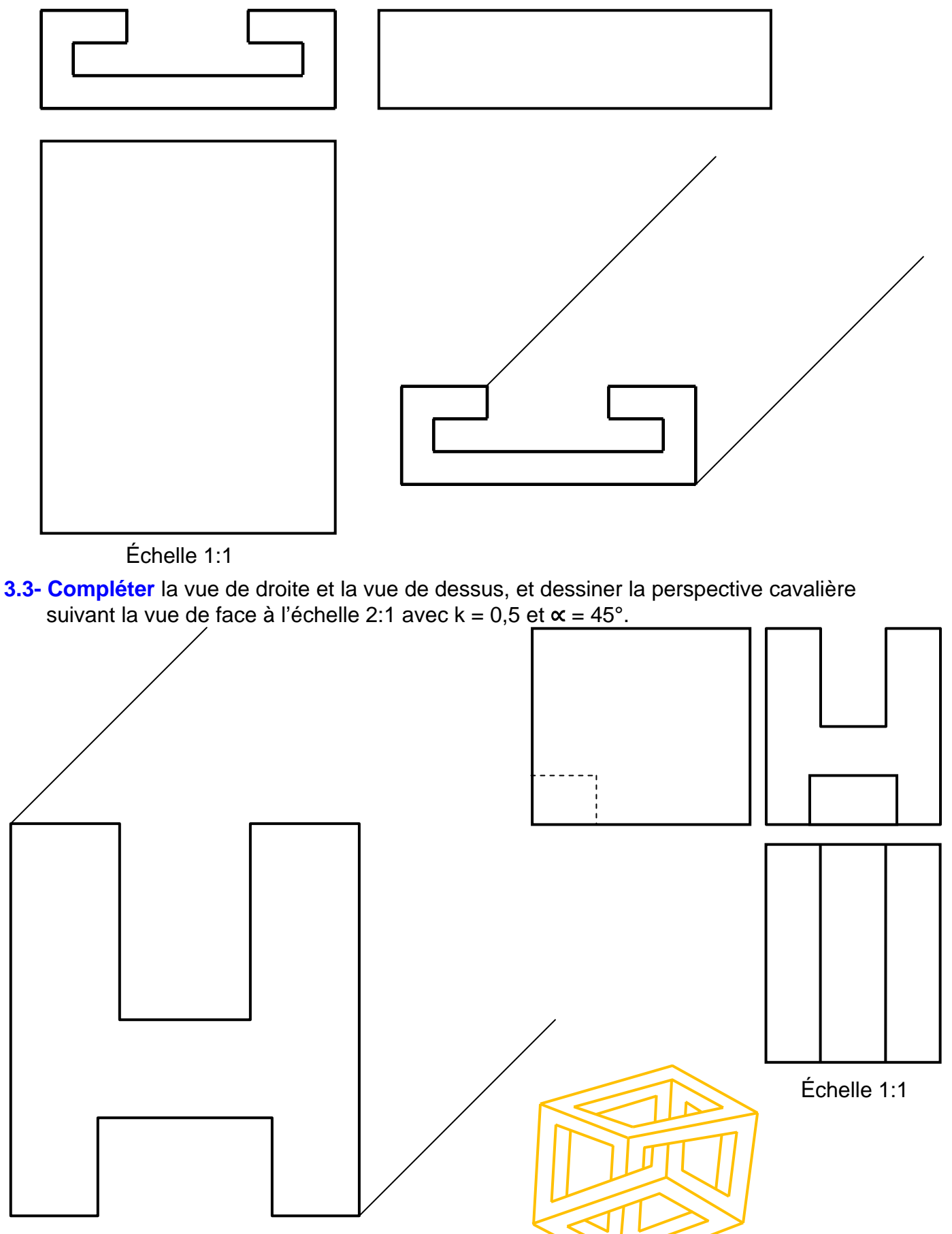

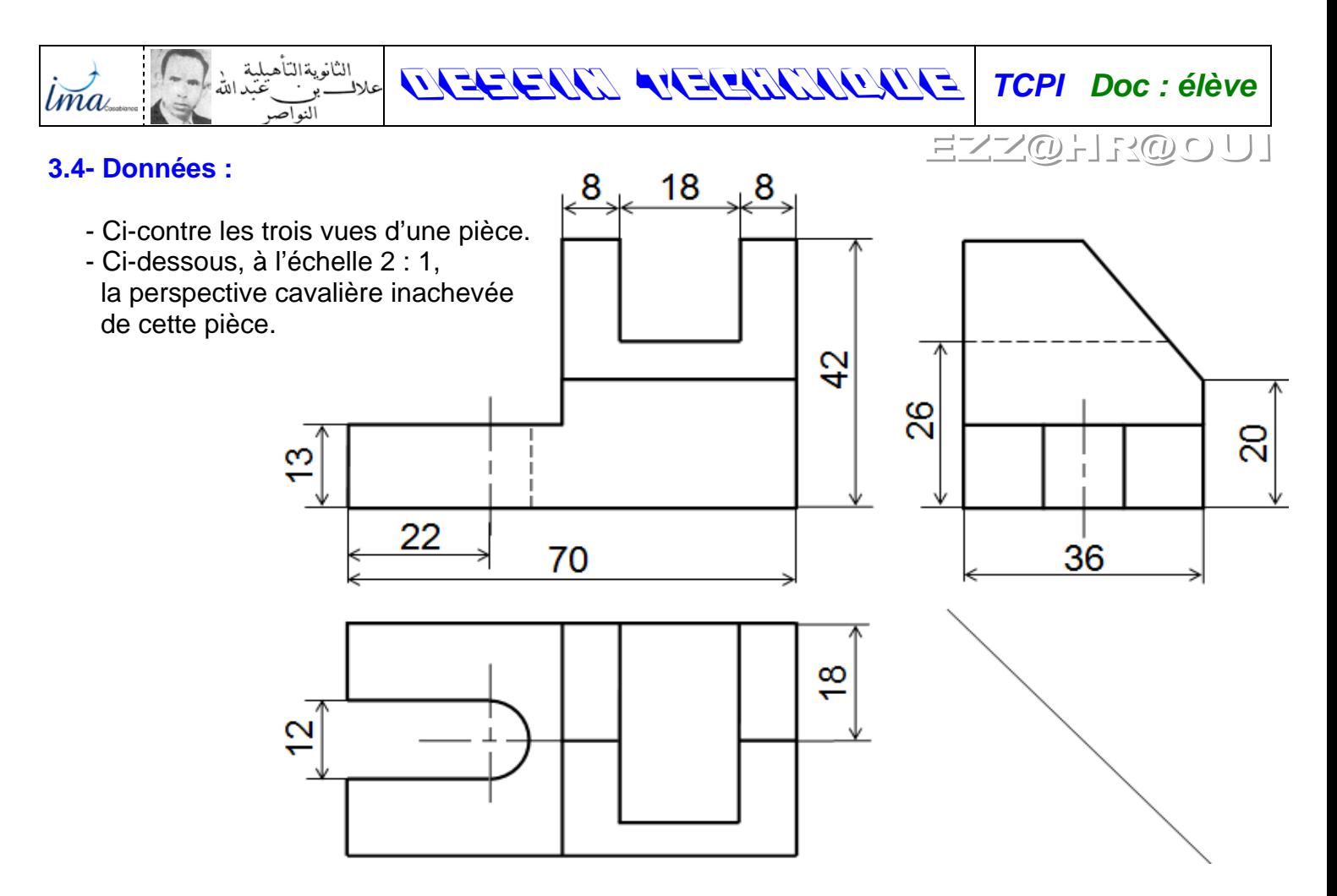

#### **Questions :**

Sur la perspective cavalière ci-dessous, **compléter** cette perspective suivant la vue de face.

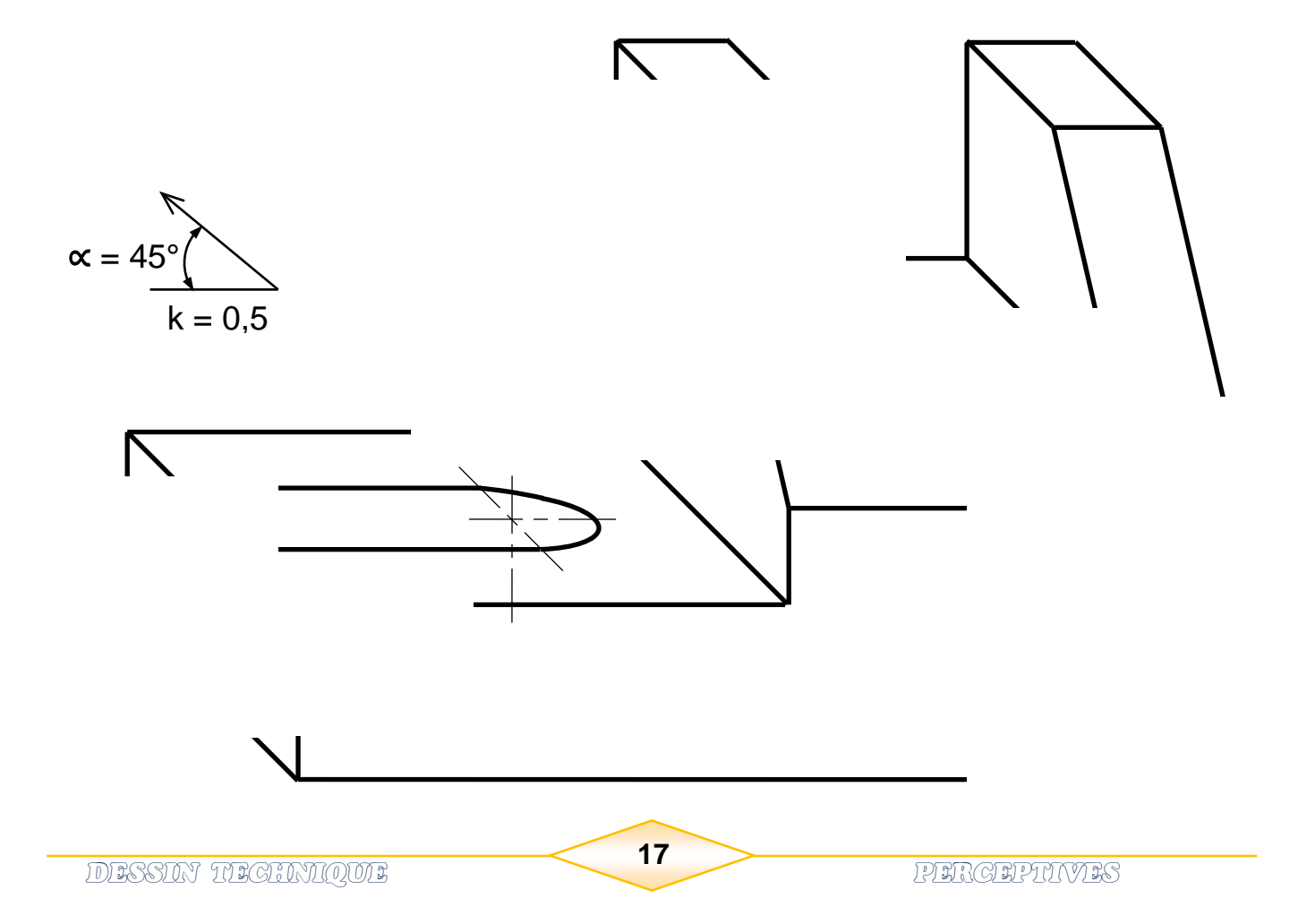

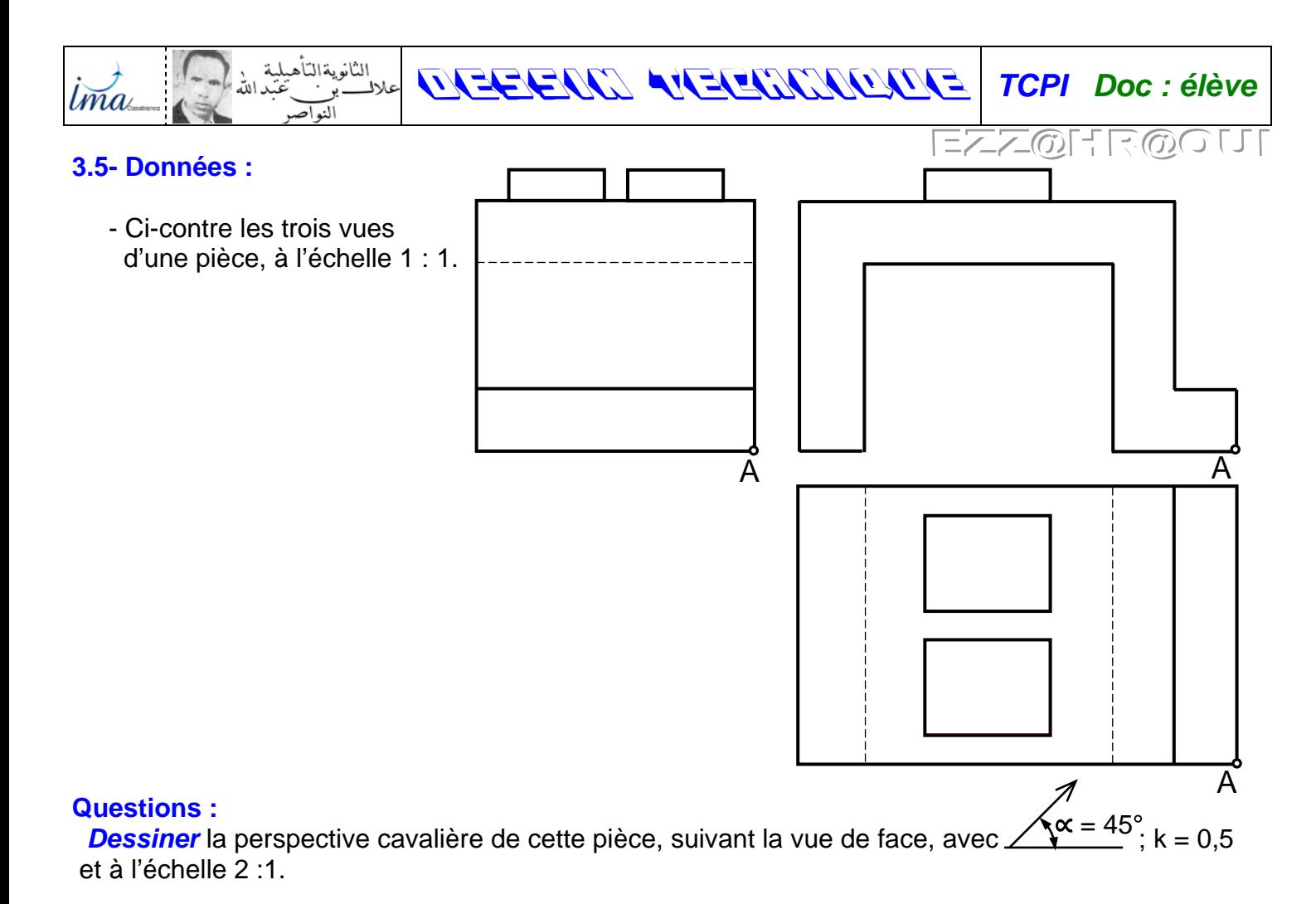

**18 DESSIN TECHNIQUE 18 PERCEPTIVES** 

A

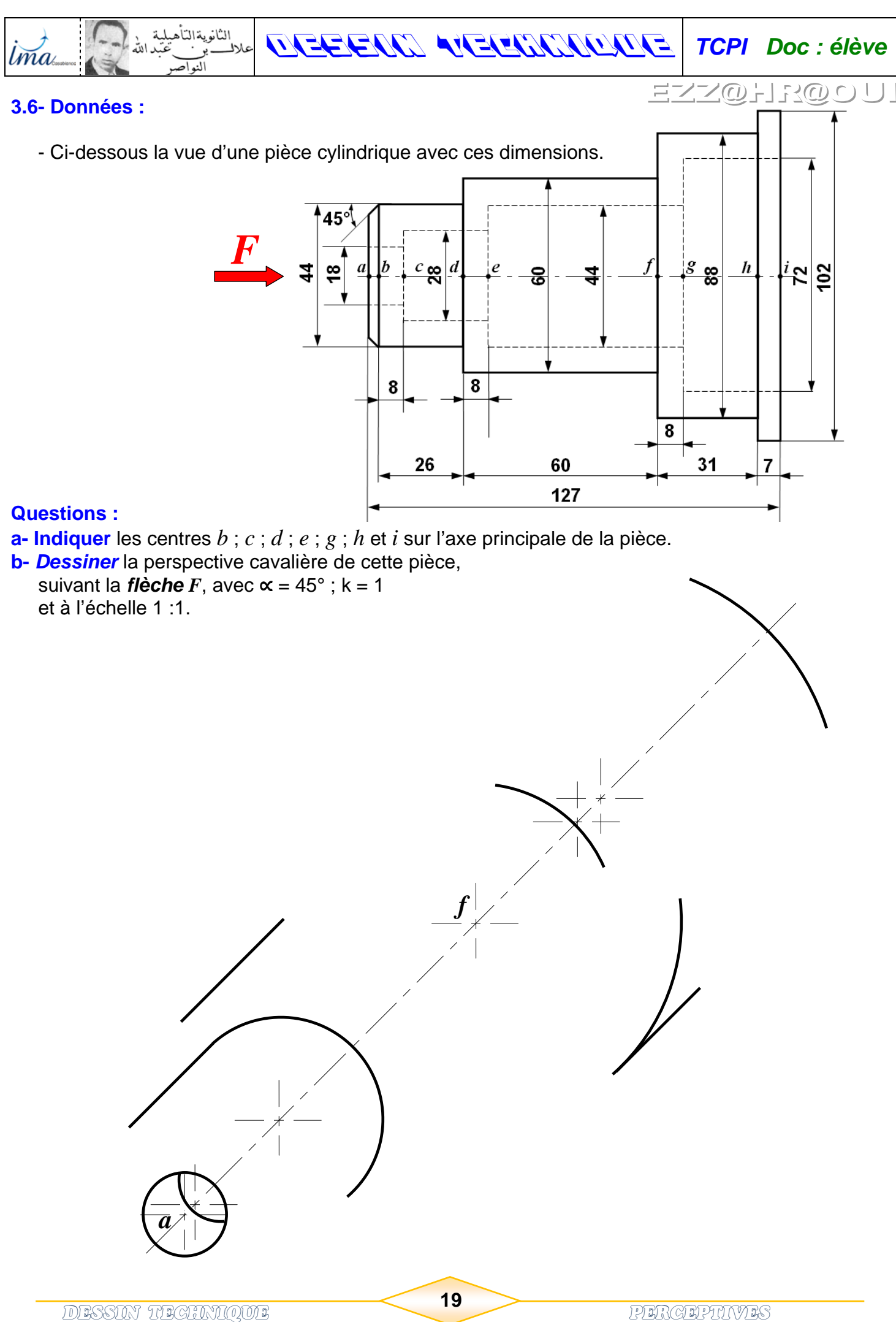

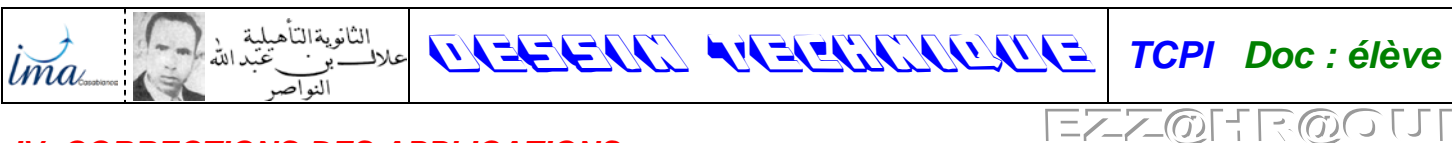

*IV- CORRECTIONS DES APPLICATIONS :* **EX 3.1-**

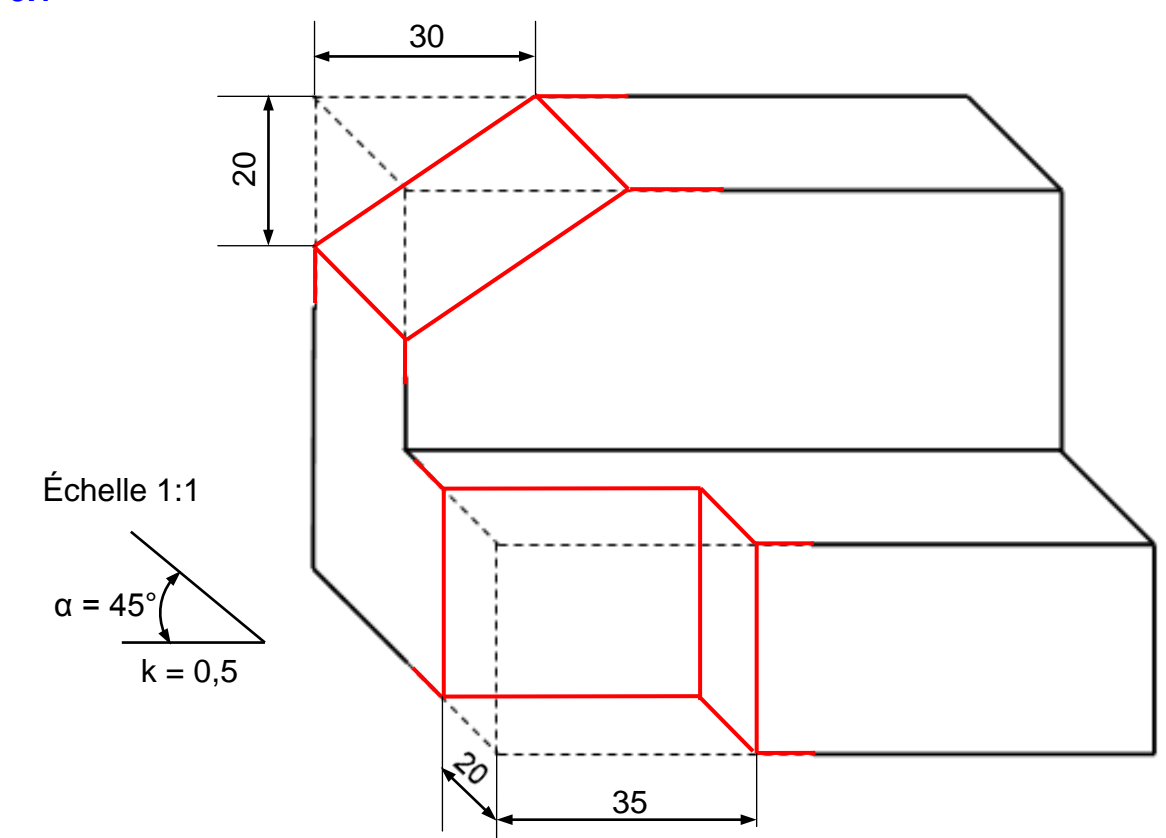

**EX 3.2- Compléter** la vue de gauche et la vue de dessus, et dessiner la perspective cavalière suivant la vue de face à l'échelle 1:1, avec k = 0,5 et α = 45°.

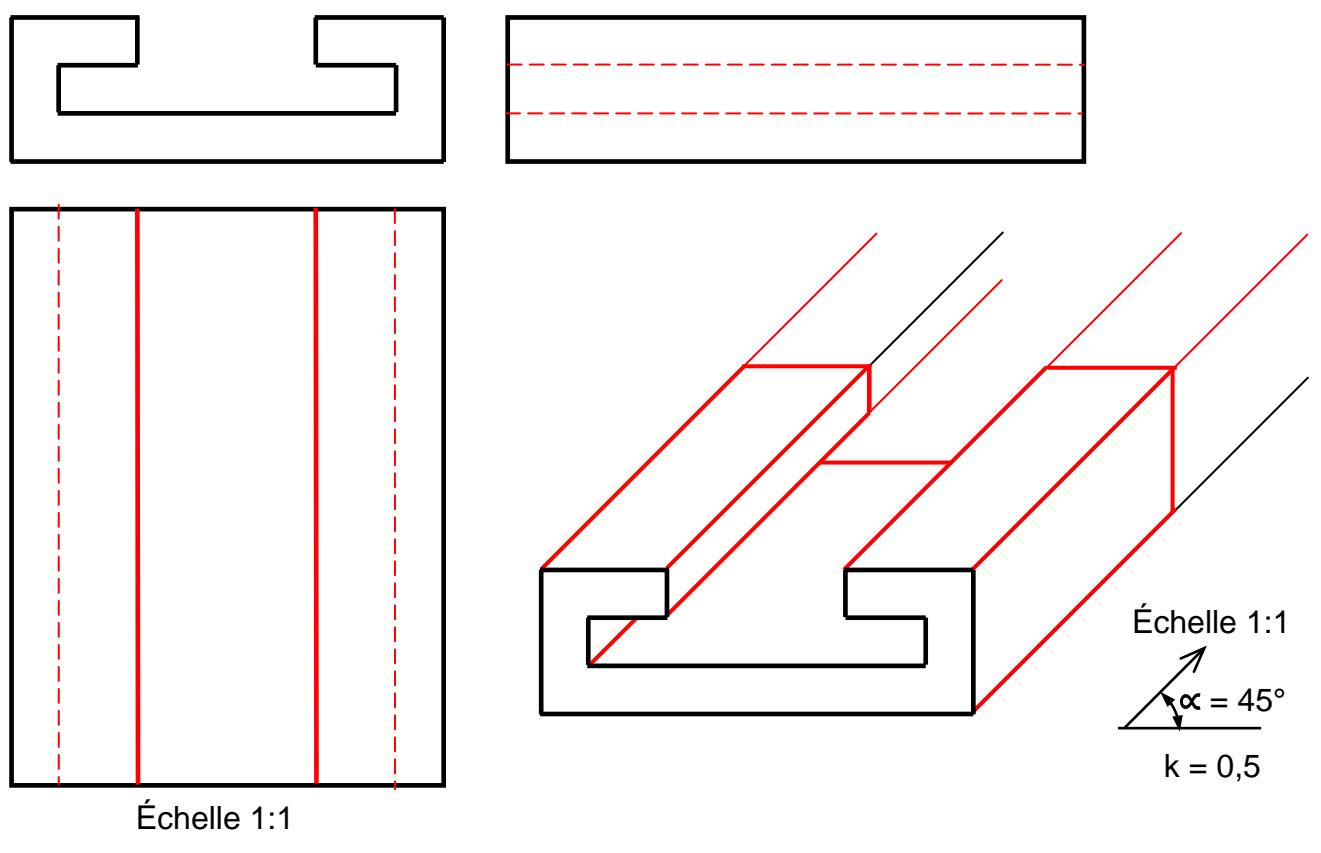

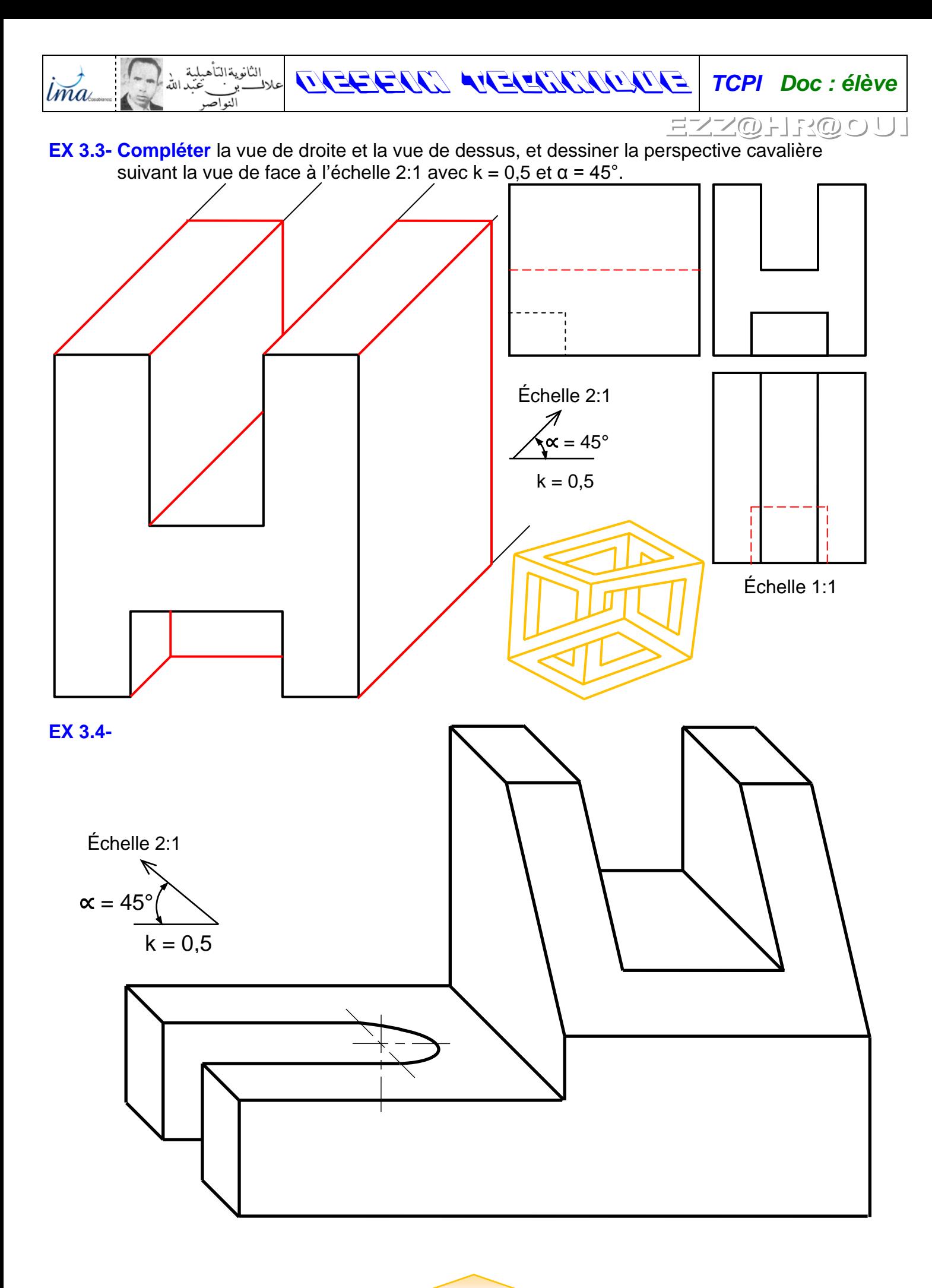

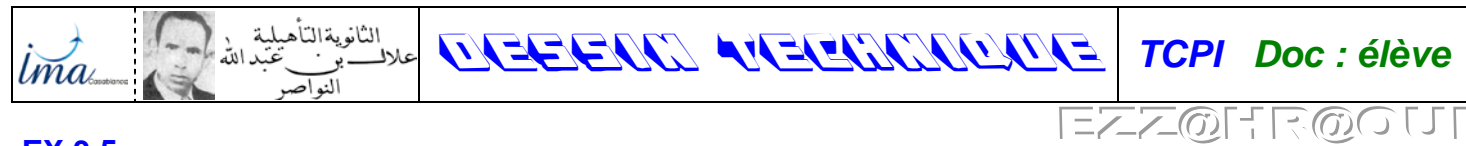

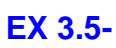

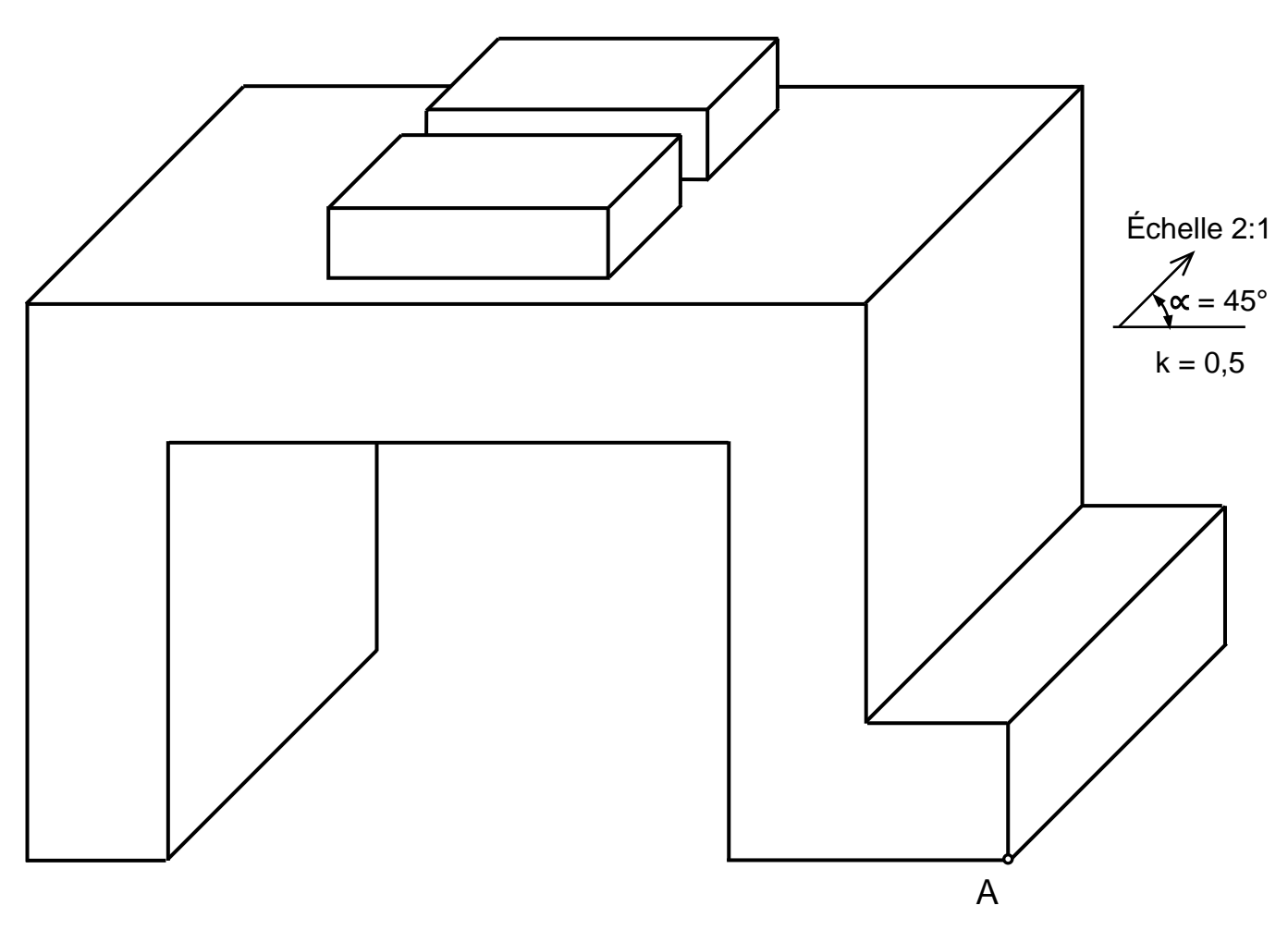

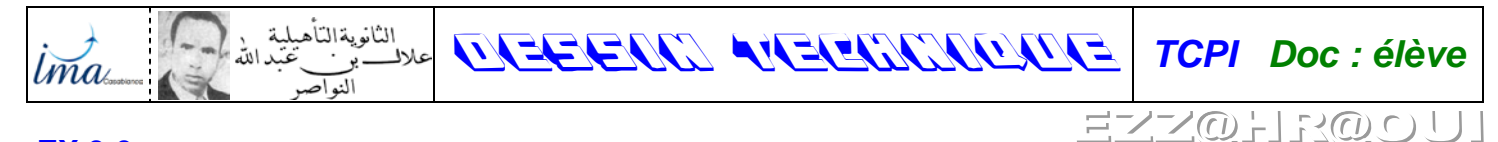

## **EX 3.6-**

- Le point *a* est un centre d'un seul cercle ;
- Le point *b* est un centre d'un seul cercle ;
- Le point *c* est un centre de deux cercles ;
- Le point *d* est un centre de deux cercles ;
- Le point *e* est un centre de deux cercles ;
- Le point *f* est un centre de deux cercles ;
- Le point *g* est un centre de deux cercles ;
- Le point *h* est un centre de deux cercles ;
- Le point *i* est un centre de deux cercles ;

Échelle 1:1 ∕<br>∢∝ = 45°  $k = 1$ 

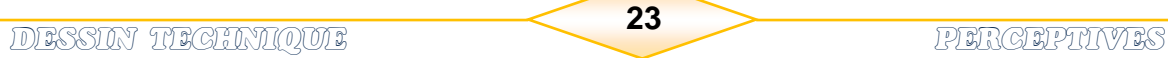

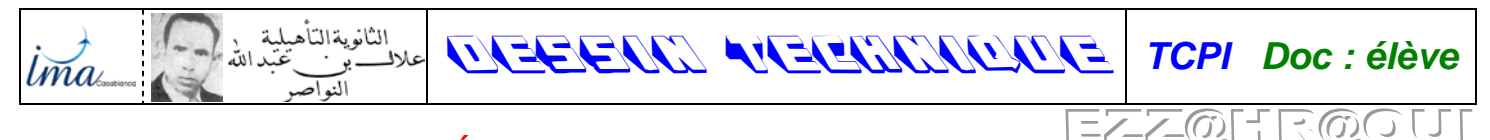

#### *V- PERSPECTIVE AXONOMÉTRIQUE : A- Définition :*

La perspective axonométrique est une projection orthogonale de l'objet sur un plan oblique par apport aux faces principales de l'objet. La projection des ces faces n'est donc pas en vraie grandeur.

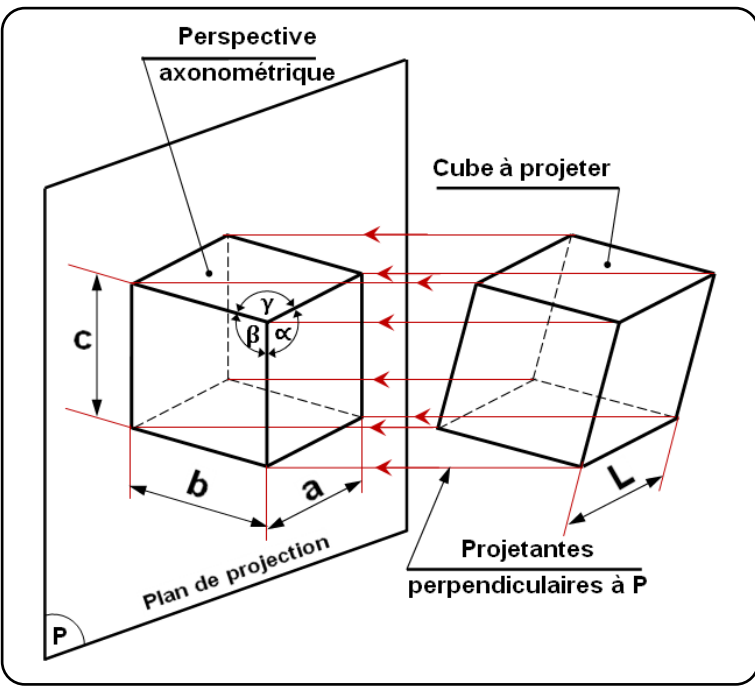

## **Remarque**

- Si l'angles ∝, β, γ sont égaux, la perspective est dite '' *Isométrique* ''.
- Si deux quelques des angles ∝, β, γ sont égaux entre eux, la perspective est dite '' *Dimétrique* ''.
- Si l'angles ∝, β, γ sont differants entre eux, la perspective est dite '' *Trimétrique* ''.

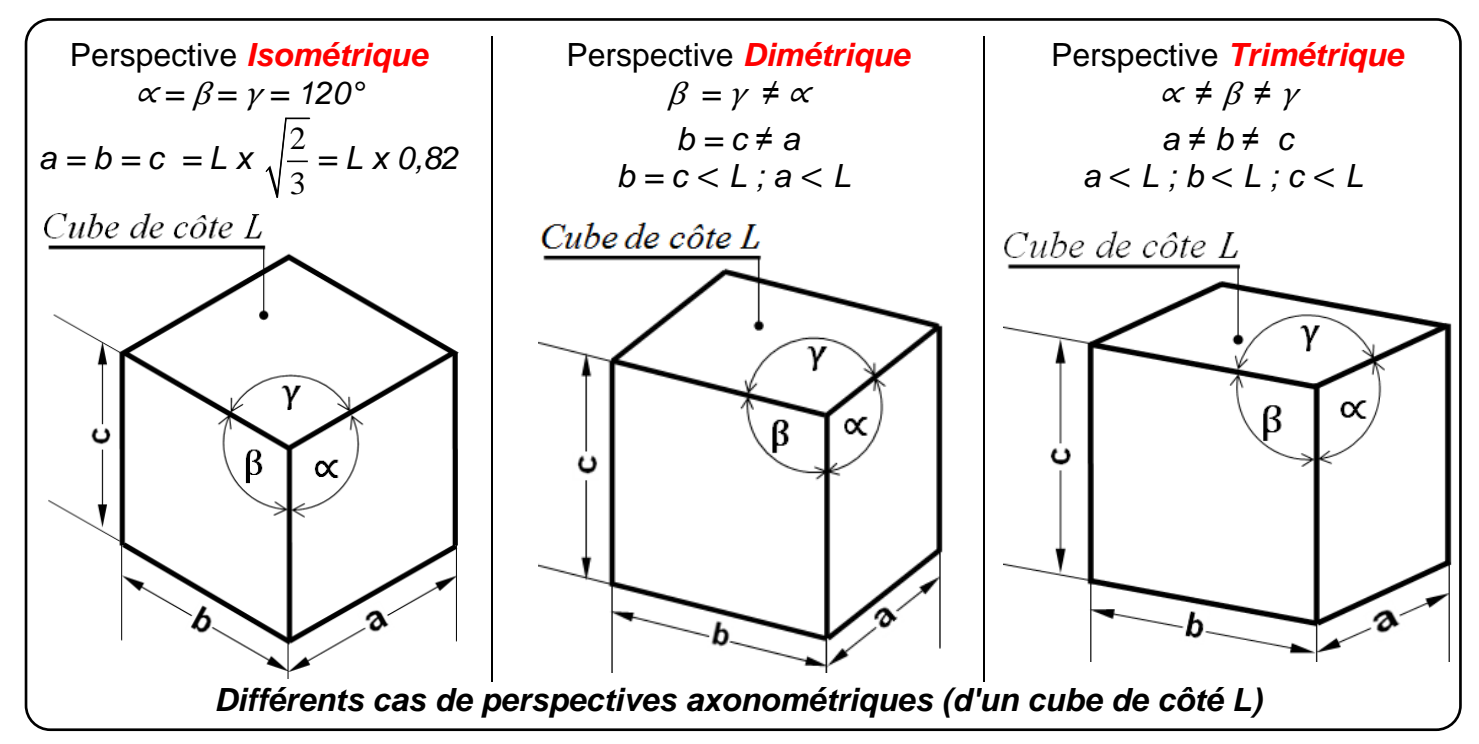

# *B- PERSPECTIVES ISOMÉTRIQUES :*

*lma* 

Des trois, elles sont les plus faciles à mettre en œuvre. De ce fait, elles sont assez souvent utilisées. Les applications sont multiples et variées.

DESSIN TECHNIQUE *TCPI Doc : élève*

-53CD C )

De nombreux logiciels CAO/DAO possèdent des commandes spécifiques à ce type de perspectives. *b.1- Caractéristiques :*

♦ Conséquence de la projection, toutes les dimensions parallèles aux axes isométriques

 $[Ox, Oy, Oz]$  sont multipliées par le coefficient  $k = \sqrt{\frac{2}{3}} \approx 0.82$ . En pratique trois coefficients

[*0,82 ; 0,58 ; 1*] sont nécessaires pour exécuter tous les tracés (angles et dimensions).

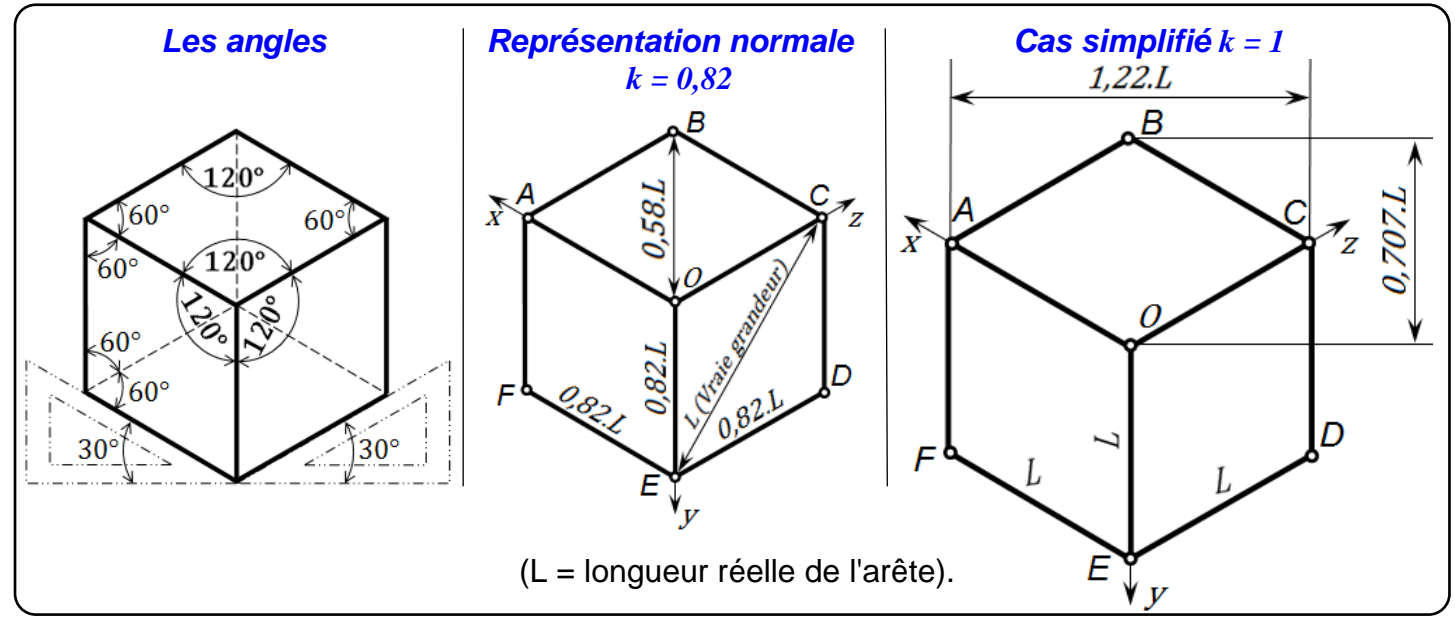

♦ Les axes isométriques sont à 120° les uns des autres. L'orientation de départ devra être choisie au mieux pour décrire l'objet dans sa position naturelle. Pour certains objets de grande longueur, l'un des axes peut être choisi horizontal.

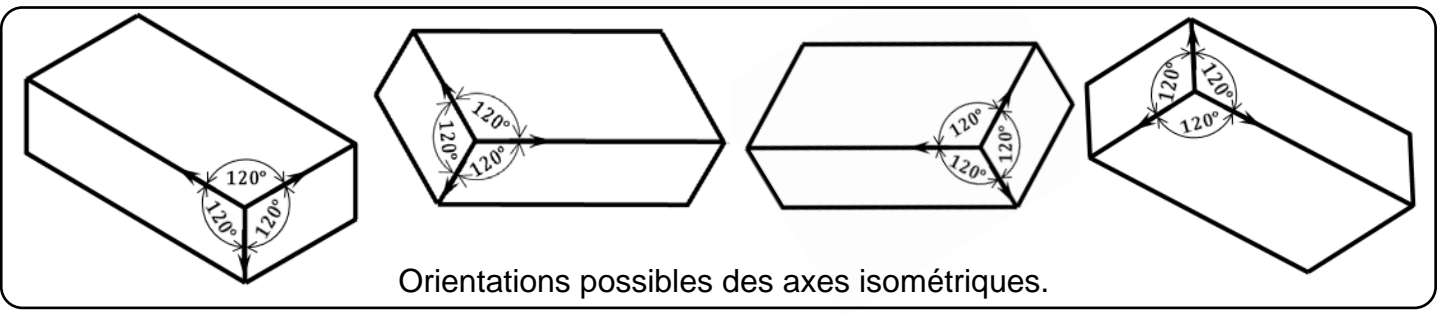

♦ Pour avoir les dimensions d'un perspective isométrique,  $\overline{axe}$  il faut multiplier les cotes par le coefficient k, en suite les multiplier par l'échelle. ♦ Les *cercles* (trous et cylindres) apparaissent en projection

 suivant des *ellipses*. Les faces du cube ne sont pas parallèles au plan de projection. Tout cercle appartenant à une face du cube se projette donc suivant une ellipse.

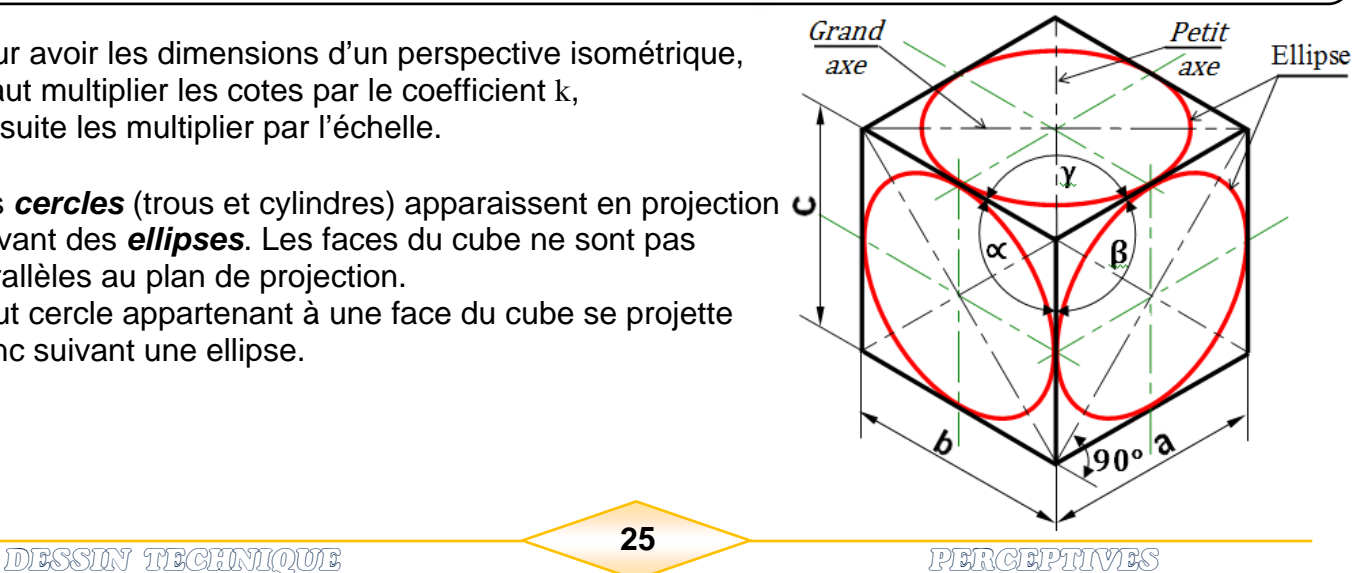

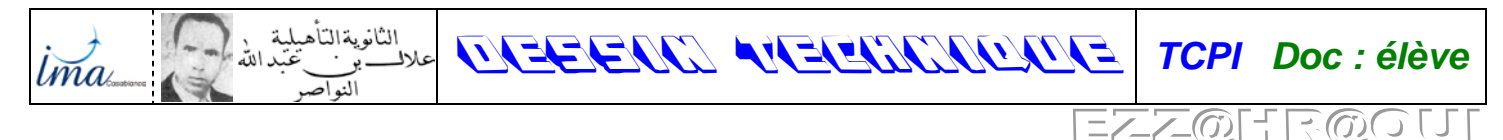

♦ Il est possible de construire une ellipse lorsque l'on connaît son *grand axe* et son *petit axe*. Leurs propriétés sont décrites aux 5 étapes suivantes.

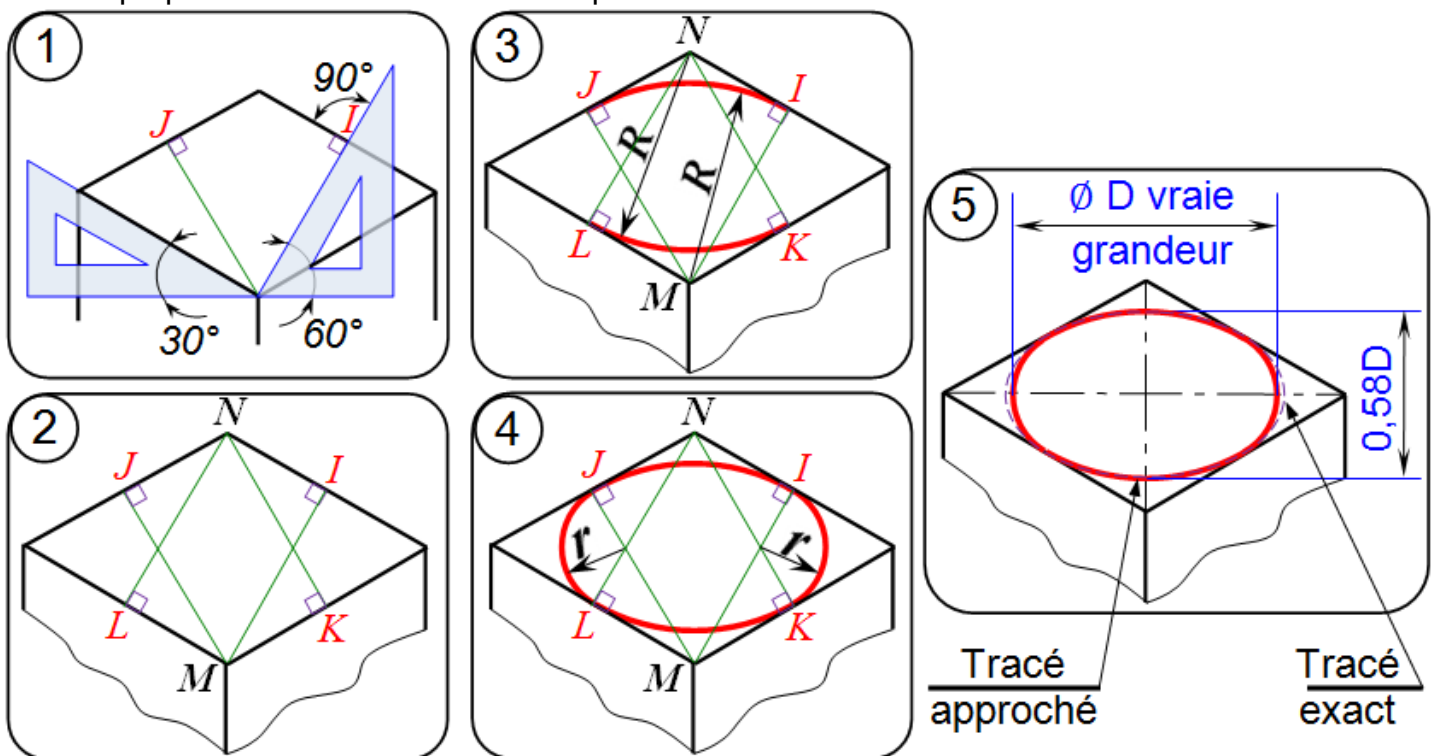

*b.2- Remarques et suggestions :*

- ♦ Les traits interrompus fins sont utilisables pour décrire les parties cachées, en cas d'ambiguïté.
- ♦ Les filetages peuvent être représentés par des arcs d'ellipses en traits fins.
- ♦ Les *coupes* et *demi-coupes* sont possibles pour faire apparaître l'intérieur des objets.
- ♦ Pour plus de clarté en cotation, on trace de préférence les lignes de cotes et écritures suivant les directions isométriques.
- ♦ Les canevas pré-imprimés permettent de faire plus rapidement les tracés en dessin manuel.

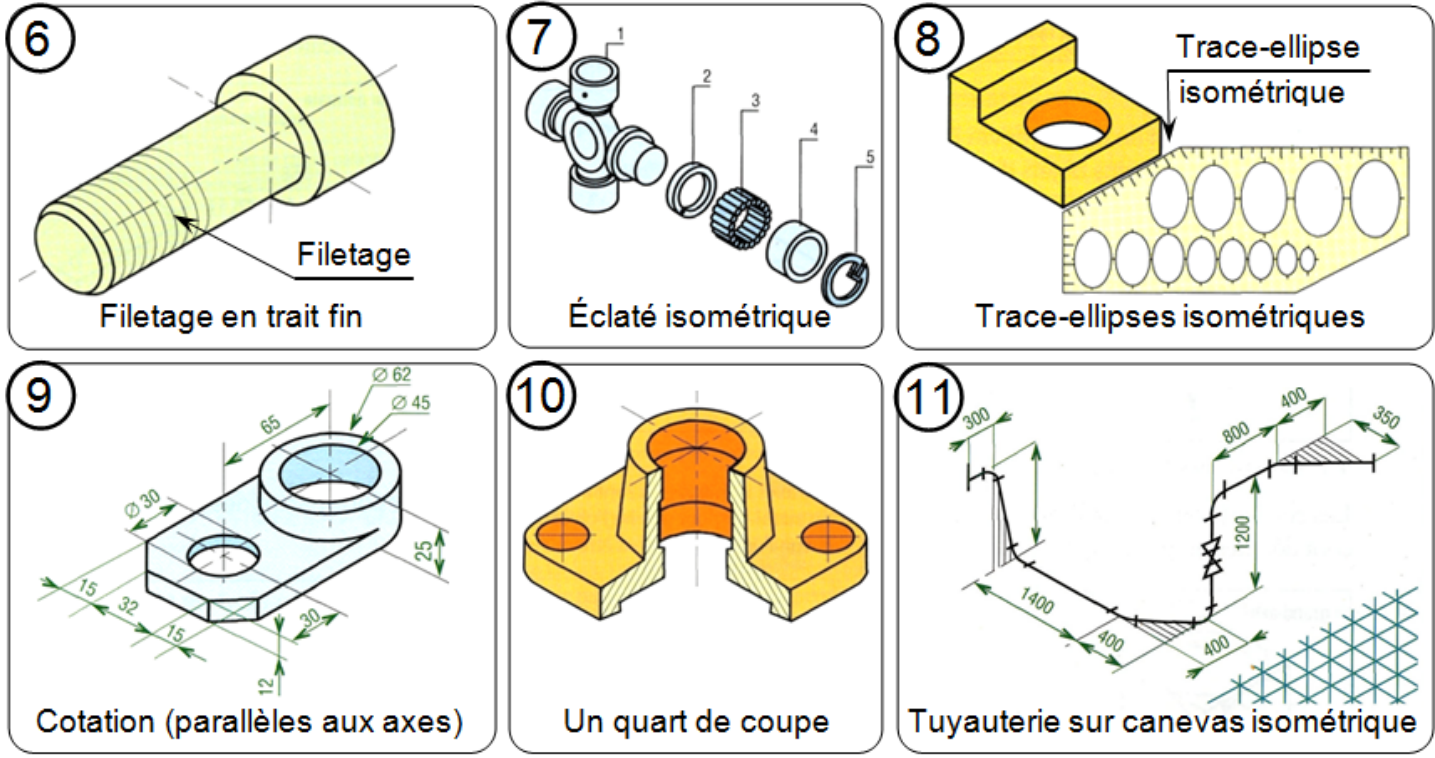

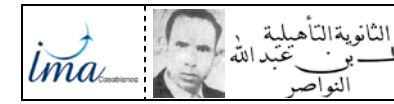

# DESSIN TECHNIQUE *TCPI Doc : élève*

## *b.3- Dessins isométriques :*

ブの上 R@Cl

Dans le but de simplifier les tracés il est fréquent de ne pas utiliser les coefficients précédents [*0,82 ; 0,58 ; 1*]. Les tracés sont réalisés à partir des coefficients [*1 ; 0,707 ; 1,22*] et les arêtes de l'objet (tracés les plus fréquents), parallèles aux axes, sont dessinées en vraie grandeur. Le dessin isométrique obtenu est identique à la perspective isométrique mais environ 25 % plus grand. Les propriétés et remarques précédentes sont conservées.

*Exemple 1* : Étapes de construction du dessin isométrique d'un objet prismatique.

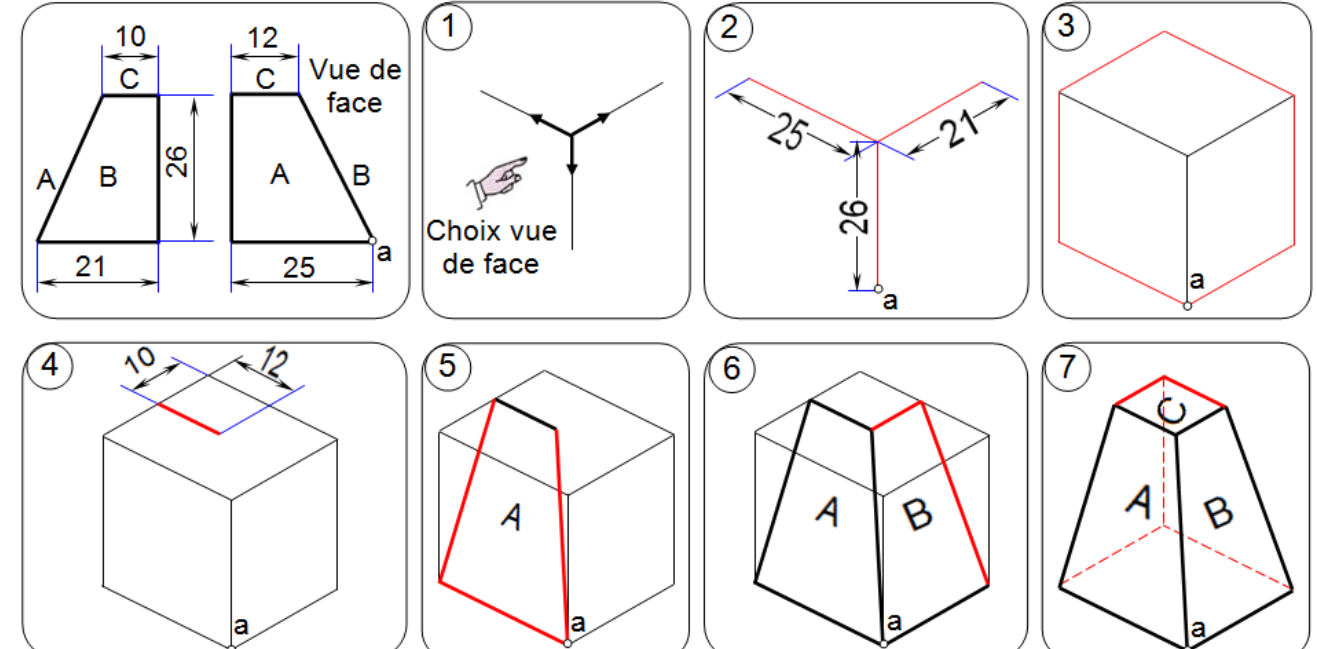

**Exemple 2** *:* Étapes de construction du dessin isométrique d'un objet cylindrique.

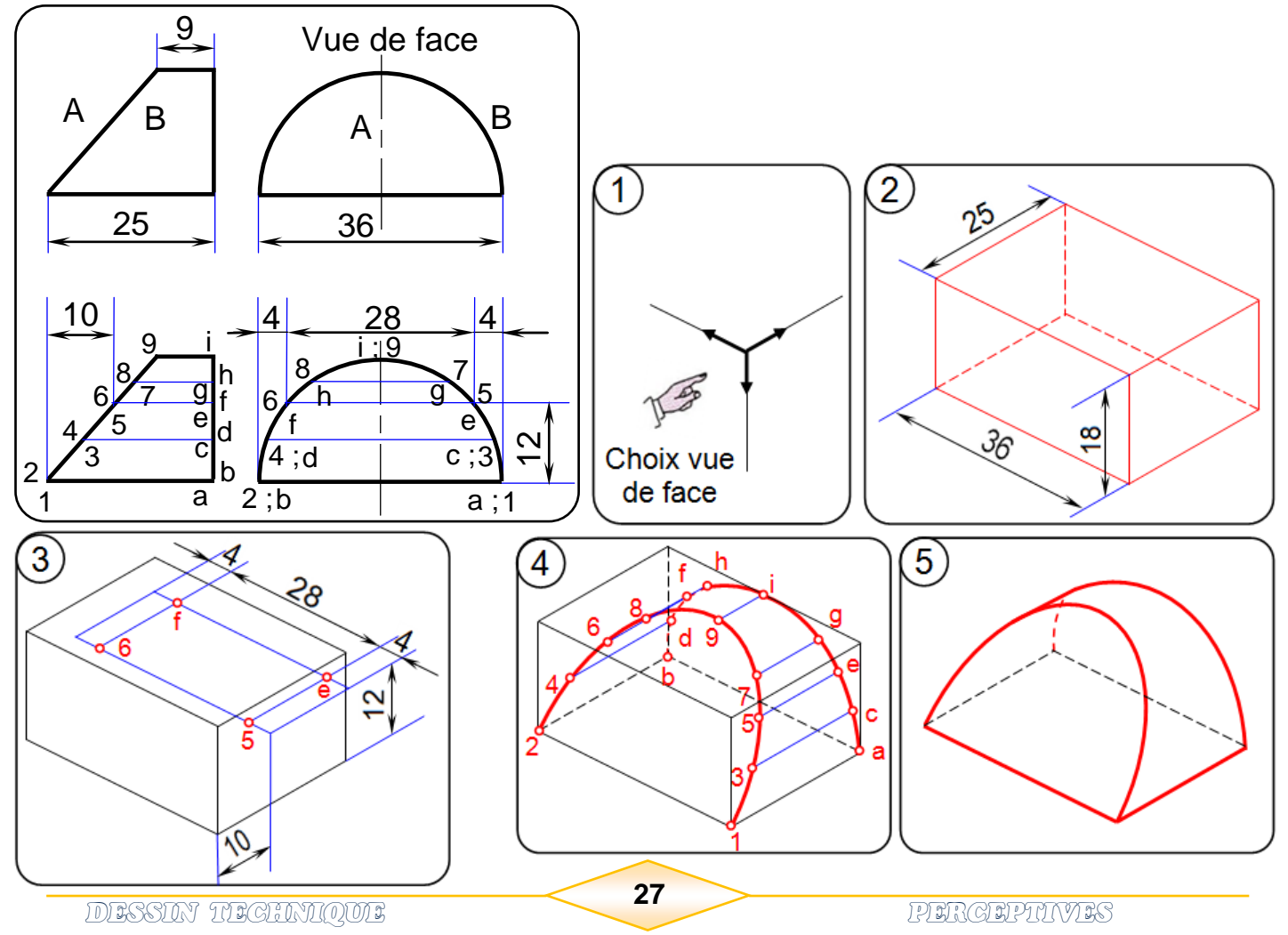

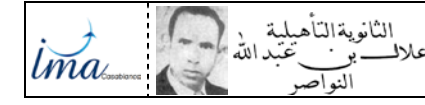

*b.4- Exercices :*

*Ex1*- Sur format A4 verticale :

- **a- Tracer** le cadre et le cartouche avec ces indications ;
- **b- Répartie** le rectangle au dessus du cartouche en 2 cases égales ;
- **c- Dessiner** en perspective isométrique, les pièces des exemples 1 et 2 de la page précédente, avec le coefficient  $[k = 0.82; 0.58; 1]$  et à l'échelle 3 : 1. Voir la page

**Ex2-** Sur des formats A4 verticales :

- **a- Tracer** le cadre et le cartouche avec ces indications ;
- **b- Dessiner** en perspective isométrique, sur chaque format ; avec le coefficient [*1 ; 0,707 ; 1,22*] les pièces des :  $\Rightarrow$  App 3.1 (de la page 15) à l'échelle 1 :1 ;  $\degree$

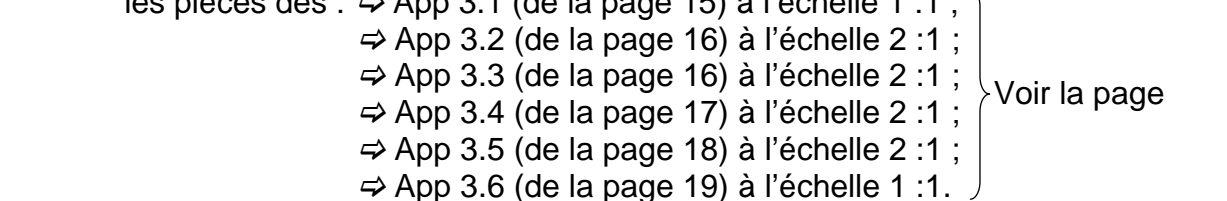

DESSIN TECHNIQUE *TCPI Doc : élève*

ミズズの「キドのの「」

# *C- PERSPECTIVES DIMÉTRIQUES :*

Elles sont intéressantes lorsque l'on souhaite mettre en valeur l'une des faces de l'objet mais elles demandent plus de travail que les précédentes.

# *c.1- Principe :*

Les axes dimétriques possèdent deux angles égaux parmi les trois qui les positionnent : en général deux grands angles plus un petit. De nombreuses combinaisons sont possibles.

Pour les plus usuelles, il existe des canevas et des trace-ellipses standards.

Le plus souvent l'un des axes est placé verticalement.

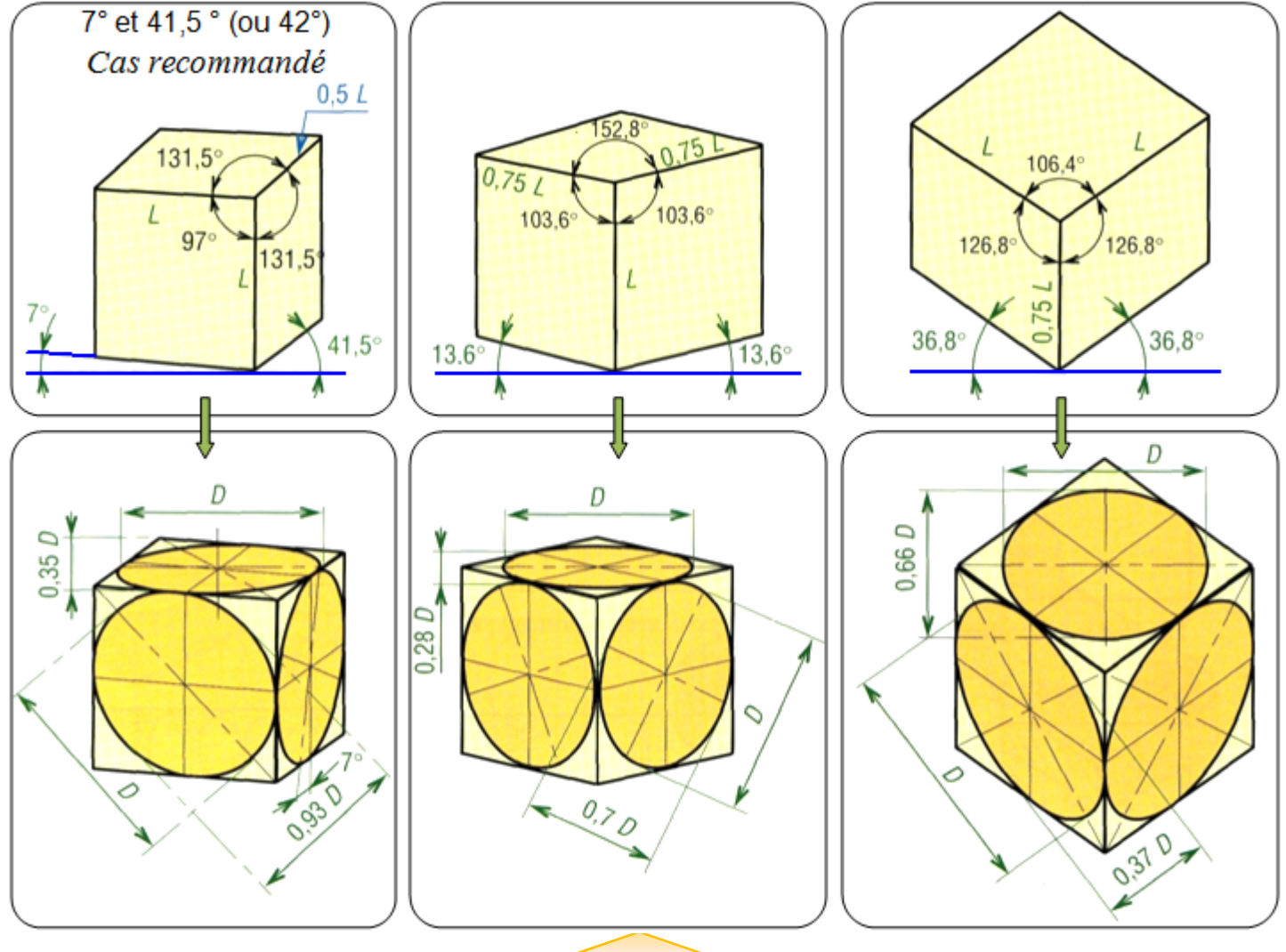

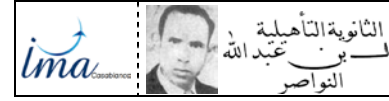

## *Remarque :*

La projection des arêtes, parallèles aux axes, exige deux coefficients différents ; un coefficient est commun à deux des trois axes. Les cercles se projettent aussi suivant deux types d'ellipses. En pratique six coefficients sont nécessaires pour exécuter tous les tracés.

DESSIN TECHNIQUE *TCPI Doc : élève*

#### *c.2- Dessin dimétrique :*

Les tracés sont simplifiés si on utilise un dessin dimétrique plutôt qu'une projection dimétrique. Nous retrouvons la même démarche de la perspective isométrique.

Les dimensions sont reportées en vraies grandeurs sur deux des axes, le troisième ayant un coefficient particulière.

## *D- PERSPECTIVES TRIMÉTRIQUES :*

Les axes trimétriques se positionnent entre eux par trois angles différents. De nombreuses combinaisons et un nombre infini de positions sont possibles. La projection des seules arêtes exige trois coefficients différents (un par axe). En pratique neuf coefficients sont nécessaires pour exécuter tous les tracés :

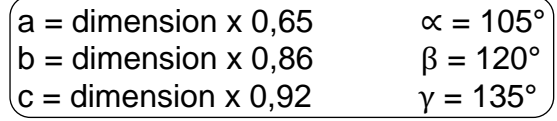

Tracé des ellipses : Pour toutes les perspectives précédentes, les cercles (cylindres ou trous) non observés en vraie grandeur <sup>o</sup> apparaissent en projection sous forme d'ellipses.

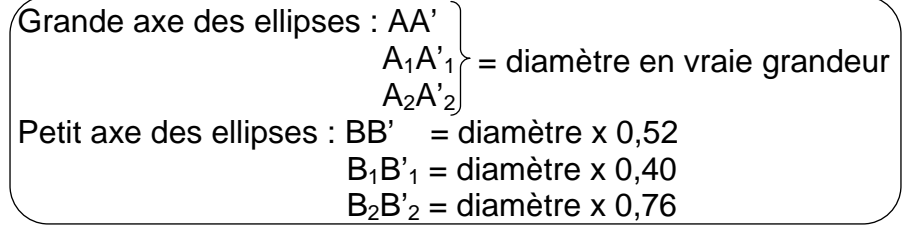

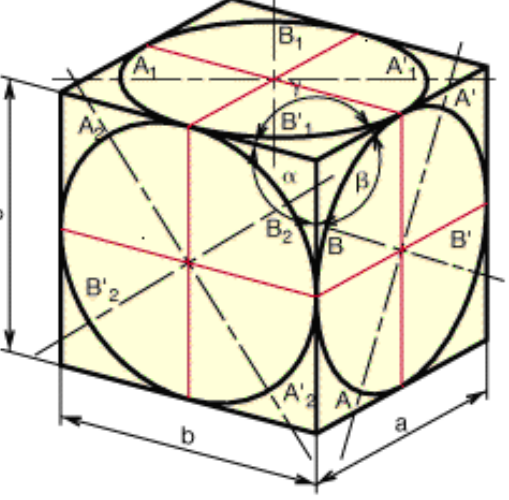

ミンンの 日 R@O

#### *Remarque :*

A la main, le tracé des ellipses peut être réalisé la méthode de 8 ou 12 points ;

ou par une méthode approchée (Voir perspective isométrique) ou encore avec un trace-ellipses standard adapté (le plus facile).

En CAO/DAO les logiciels possèdent des commandes spécifiques (Ellipse...).

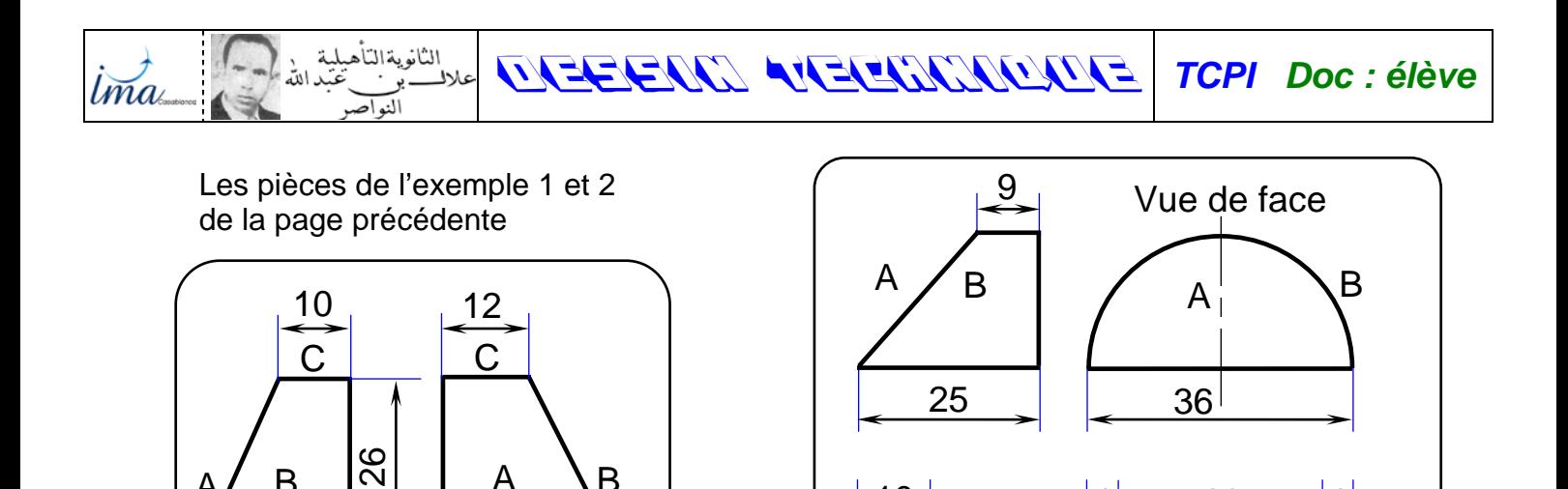

7

10

4

f h

i

 $\overline{\mathbf{c}}$ <u>e</u>ld  $\frac{1}{2}$ h

a

A/ B | Ñ | A \B

21 25

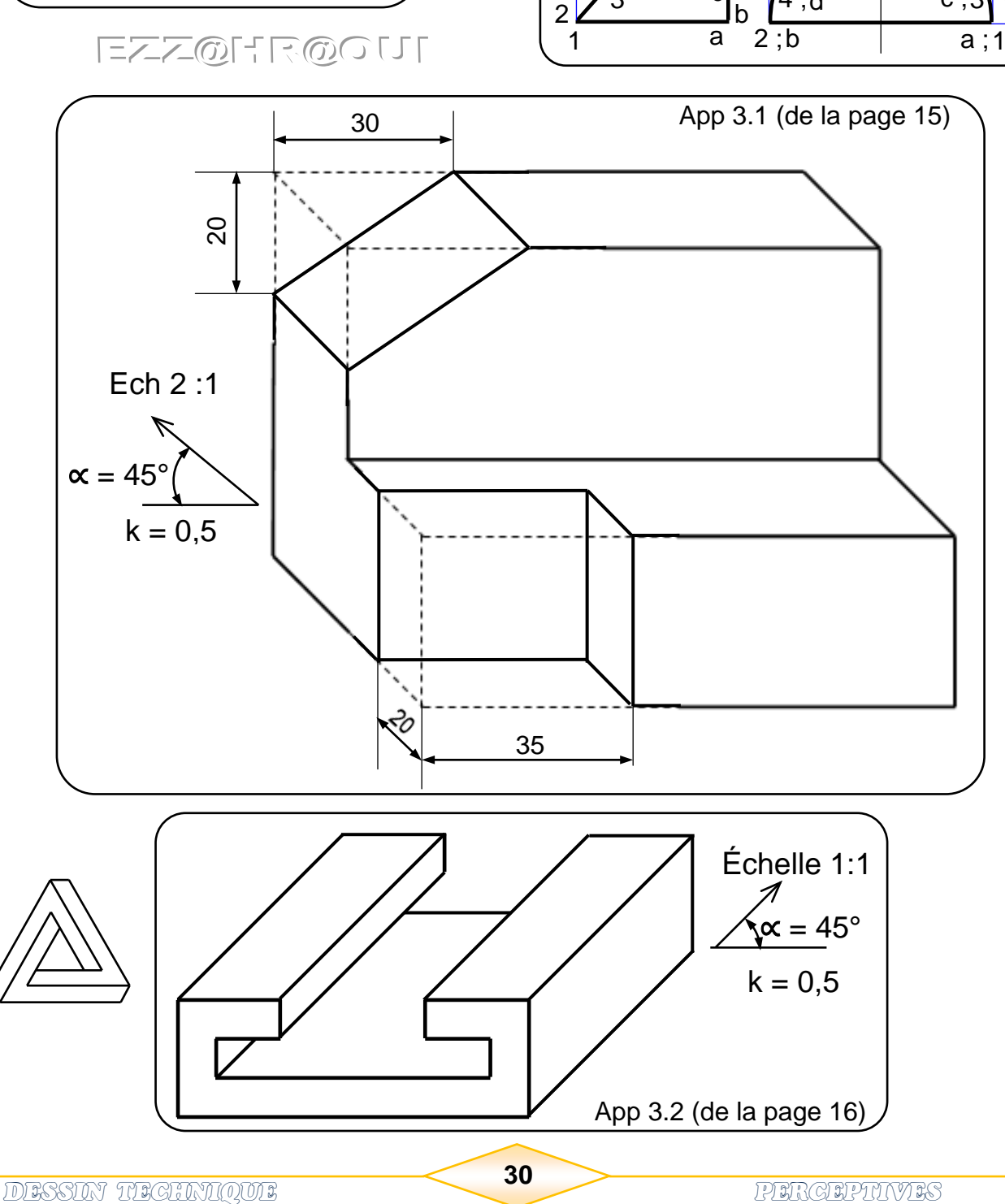

12

4

 $\overline{c}$ ;3 e  $\overline{\mathsf{q}}$ 

28

4 ; 3 d

 $6/h$   $9\sqrt{5}$  $\frac{8}{2}$ <u> و ز i</u>

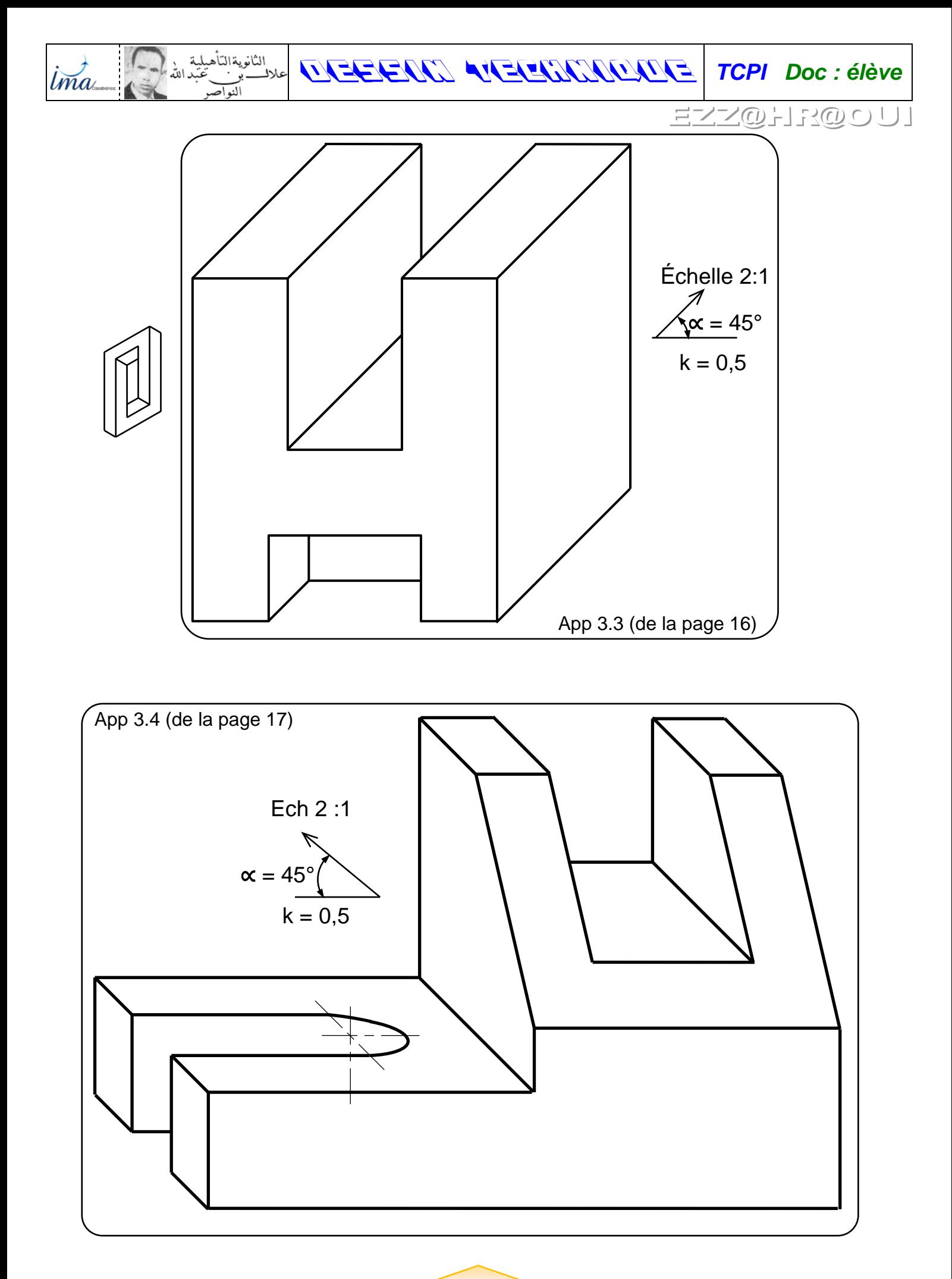

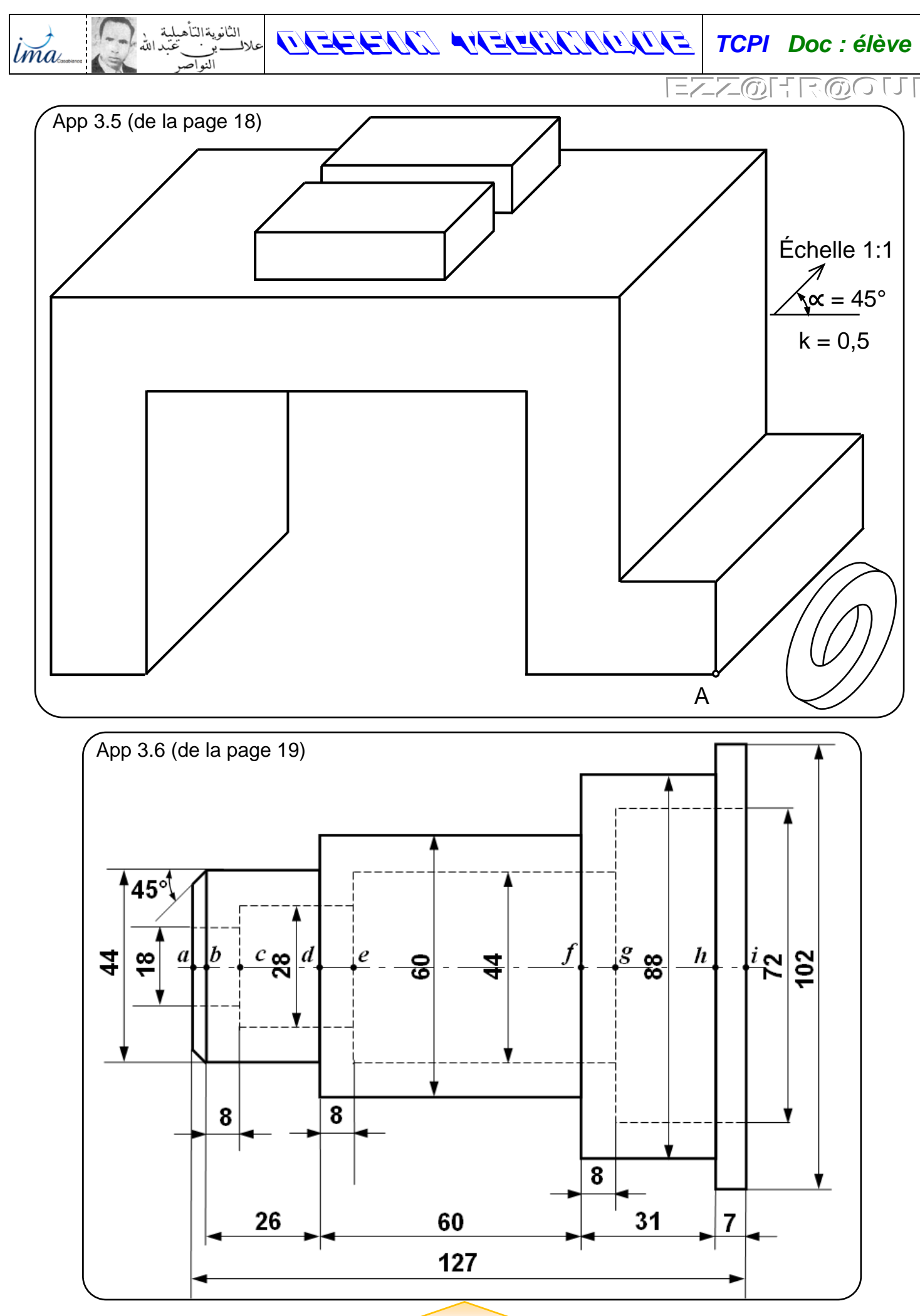